# **МИНИСТЕРСТВО ОБРАЗОВАНИЯ И НАУКИ КЫРГЫЗСКОЙ РЕСПУБЛИКИ**

# **КЫРГЫЗСКИЙ ГОСУДАРСТВЕННЫЙ ТЕХНИЧЕСКИЙ УНИВЕРСИТЕТ им. И. РАЗЗАКОВА**

**Кафедра «ТОЭ и ОЭ»**

# **РАСЧЕТ ПЕРЕХОДНЫХ ПРОЦЕССОВ В ЛИНЕЙНЫХ ЭЛЕКТРИЧЕСКИХ ЦЕПЯХ. ИССЛЕДОВАНИЕ ТРЕХФАЗНЫХ ЦЕПЕЙ СИНУСОИДАЛЬНОГО ТОКА.**

*Методическое указание к выполнению расчетно-графических заданий по курсу «Теоретические основы электротехники» (часть II)*

**Бишкек 2015 г.**

«Рассмотрено» и одобрено на заседании кафедры «ТОЭ и ОЭ» пр. № от 26.01.2015г.

«Одобрено» к изданию учебно-методической комиссией ЭФ пр. № 5 от 09.02.2015г.

УДК 621.311

Составители: к.т.н., доцент Э.Б. Исакеева, к.т.н., доцент С.М. Асанова

Теоретические основы электротехники: Методическое указание к выполнению расчетно-графических заданий и контрольных работ по курсу «ТОЭ, часть II» для студентов, изучающие курс «ТОЭ / КГТУ им. И. Раззакова; Сост.: Исакеева Э.Б., Асанова С.М./ - Б.: ИЦ «Текник», 2015. - 60 с.

Излагается методика выполнения РГЗ и контрольных работ, даны задания и схемы по вариантам, краткие теоретические сведения по физическим процессам, наблюдаемым в электрических цепях.

Предназначены для студентов дневной, заочной форм обучения.

Рецензент к.т.н., доцент Суеркулов М.А.

Корректор *Эркинбек к. Ж.* Редактор *Турдукулова А.К.* Тех.редактор *Кочоров А.Д.*

Подписано к печати 06.10.2015 г. Формат бумаги  $60x84^1/16$ Бумага офс. Печать офс. Объем 3,75 п.л. Тираж 75 экз. Заказ 347. Цена 64с. Бишкек, ул. Сухомлинова, 20. ИЦ "Текник" КГТУ им. И.Раззакова, т.: 54-29-43 е-mail: *[beknur@mail.ru](mailto:beknur@mail.ru)*

#### Введение

Методические указания предназначены для выполнения расчётнографических контрольных заданий  $\Pi$ O  $\mathbf{M}$ теоретическим основам электротехники студентами технических специальностей.

Предлагаемые контрольные задания охватывают весь основной материал курса «Теоретические основы электротехники» по разделам переходные процессы в линейных электрических цепях и трехфазные электрические цепи синусоидального тока соответствующие государственному стандарту по ТОЭ.

Рекомендуется пользоваться одним учебником при изучении всего курса и только тогда, когда тот или иной вопрос изложен в нем недостаточно ясно ИЛИ **BOBCe** He нашел отражения, использовать другой учебник. Целесообразность такого подхода обусловлена и тем, что в учебниках имеется небольшая разница в обозначениях и это может вызвать некоторые затруднения при переходе от одного учебника к другому. При изучении курса ТОЭ студентам необходимо составлять конспект, в который полезно выписывать основные законы, определения и формулы. Этот конспект окажет большую помощь при выполнении РГЗ или контрольных заданий и подготовке к экзаменам.

### Методические указания к выполнению заданий

При изучении курса ТОЭ студенты приобретают необходимые знания об основных методах расчета и физических процессах, происходящих в электрических цепях и электромагнитных полях.

К расчётно-графическим и контрольным заданиям предъявляются следующие требования:

1. Оформляется РГЗ (контрольная работа) на листах формата А4.

2. Текст задания должен быть переписан полностью, со всеми рисунками и числовыми значениями, соответствующие вашему варианту.

3. Каждый этап должен быть озаглавлен.

4. В тексте нужно приводить не только расчетные формулы и конечные результаты, но также необходимые промежуточные вычисления и пояснения, позволяющие принимать выполняемые действия и проверять их.

5. На титульном листе обязательно должны быть написаны фамилия и инициалы студента, номер варианта и группа.

6. Везде у параметров, имеющих определенные размерности писать в окончательных результатах соответствующие единицы измерения, над комплексными символами синусоидальных функций времени ставить точки либо подчеркивать.

7. В расчетах не должны встречаться символы токов, резисторов, индуктивностей, емкостей, необозначенных на схеме, а также напряжений между точками, которые не указаны на схеме.

8. При расчете одной и той же электрической цепи разными методами недопустимо изменять обозначения УЗЛОВ, условных положительных направлений токов и напряжений резисторов, индуктивностей и емкостей.

9. Все графические построения должны тщательно выполняться, на графиках обязательно указывать названия изображаемых величин, масштаб подбирать так, чтобы было удобно пользоваться графиком.

10. Схемы должны быть выполнены карандашом с применением линейки или набраны соответствующим пакетом на ПК.

11. Все рисунки (графики и схемы) должны быть пронумерованы. В тексте обязательно должны быть ссылки на соответствующие рисунки.

12. Расчет каждой исходной величины следует выполнить сначала в общем виде, а затем в полученную формулу подставить числовые значения и привести окончательный результат с указанием единицы измерения. При решении системы уравнений целесообразно воспользоваться компьютером, в частности пакетами MathCad или MatLab, предназначенные для выполнения математических вычислений любой сложности  $\mathbf{M}$ пакетом Electronics Workbench. предназначенный ДЛЯ сборки компьютерных моделей, представляющих собой виртуальные электрические схемы.

Выполненные расчётно-графические или контрольные задания будут зачтены, если решения не содержат ошибок принципиального характера и если выполнены перечисленные требования.

Работа над расчётно-графическими или контрольными заданиями помогает студентам проверить степень усвоения им курса, вырабатывает у них навык четко и кратко излагать свои мысли.

## **РАСЧЕТ ПЕРЕХОДНЫХ ПРОЦЕССОВ В ЛИНЕЙНЫХ ЭЛЕКТРИЧЕСКИХ ЦЕПЯХ**

Дана электрическая цепь, в которой происходит коммутация (рис.1-20). В цепи действует постоянная ЭДС Е. Параметры цепи приведены в таблице. Требуется определить закон изменения во времени тока после коммутации в одной из ветвей схемы или напряжения на каком-либо элементе. Задачу решить классическим, операторным методами и методом переменных состояний. На основании полученного аналитического выражения требуется построить график изменения тока или напряжения в переходном процессе.

Для студентов выбирать варианты согласно двум последним цифрам своего шифра.

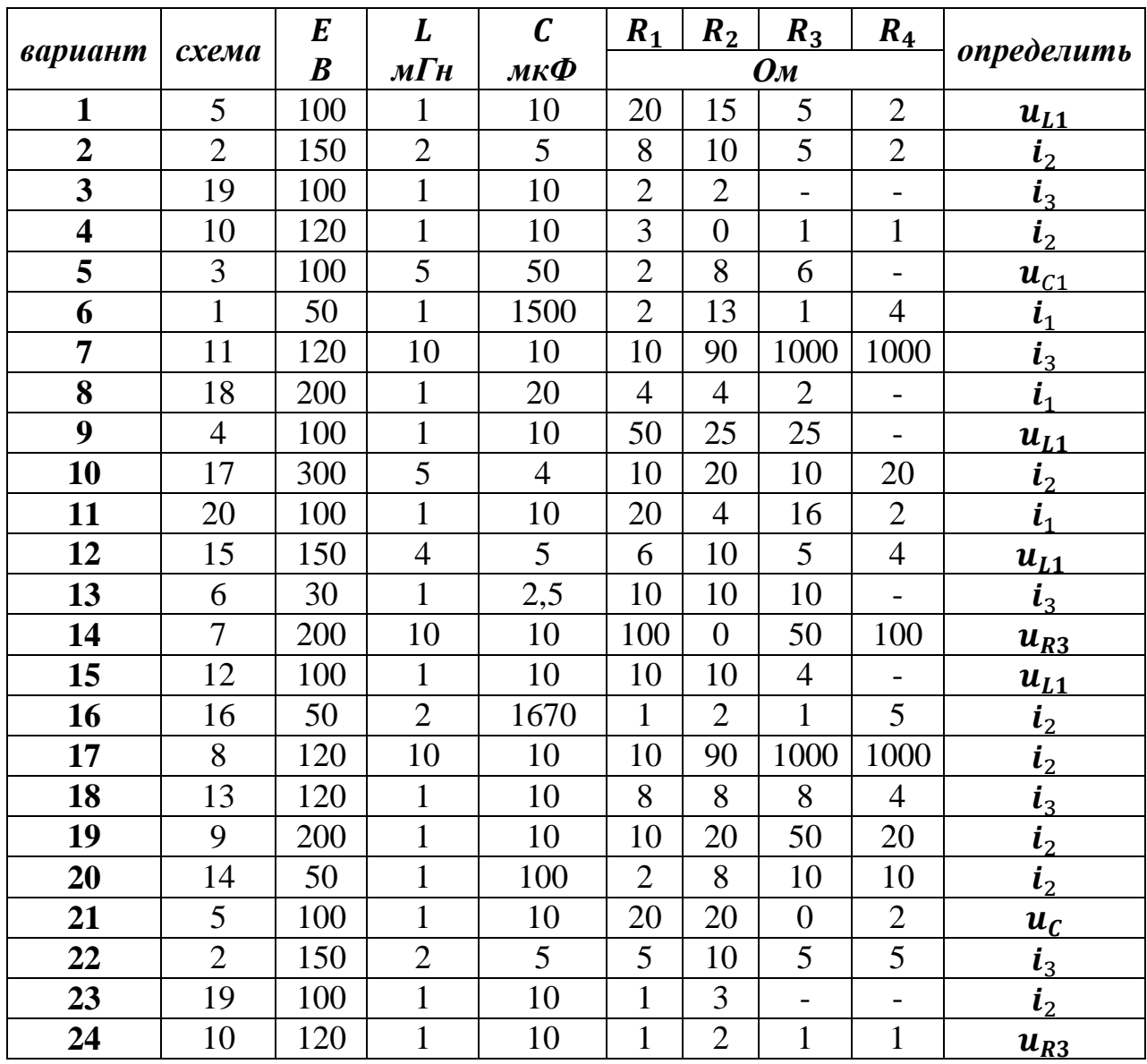

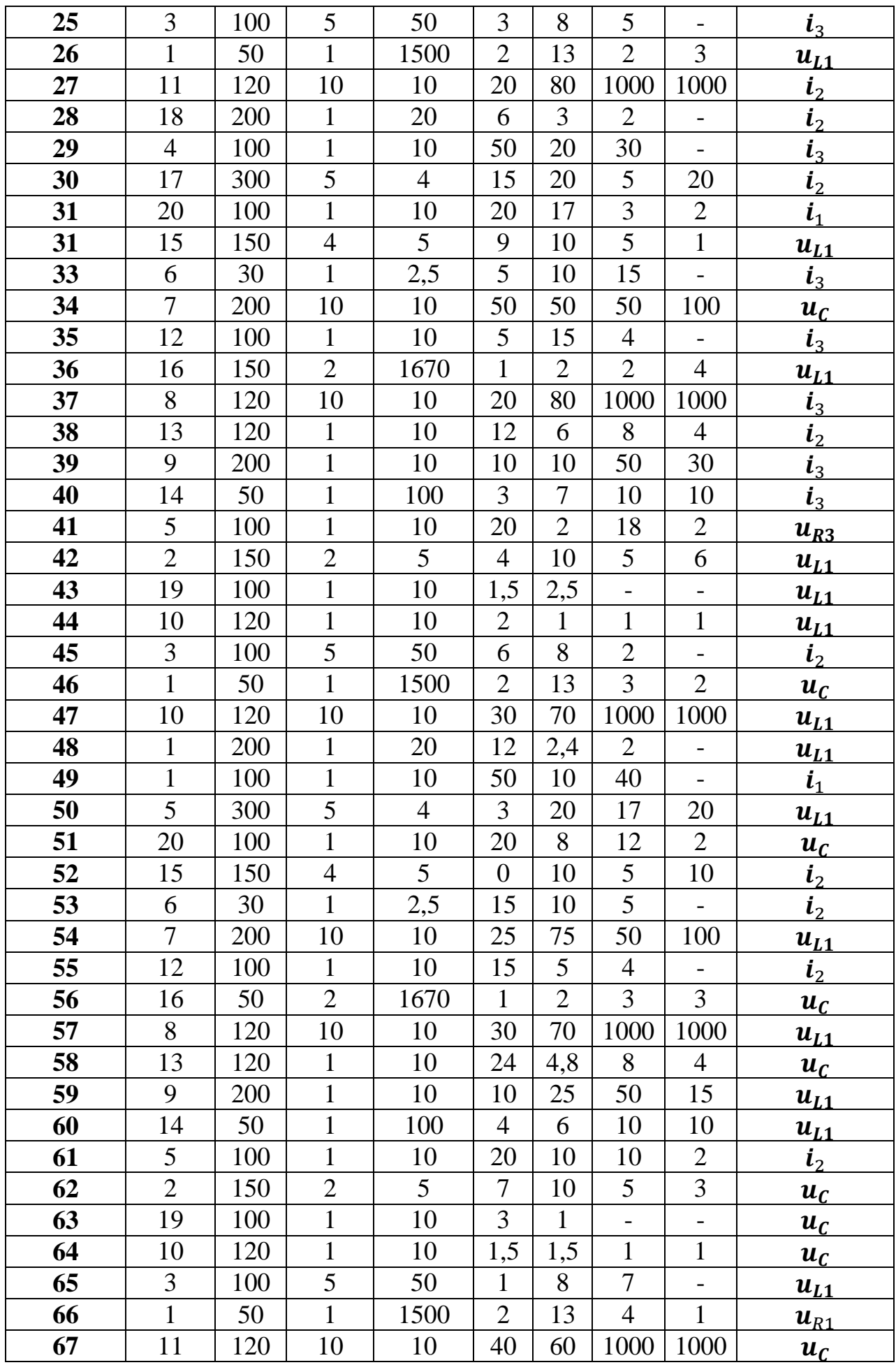

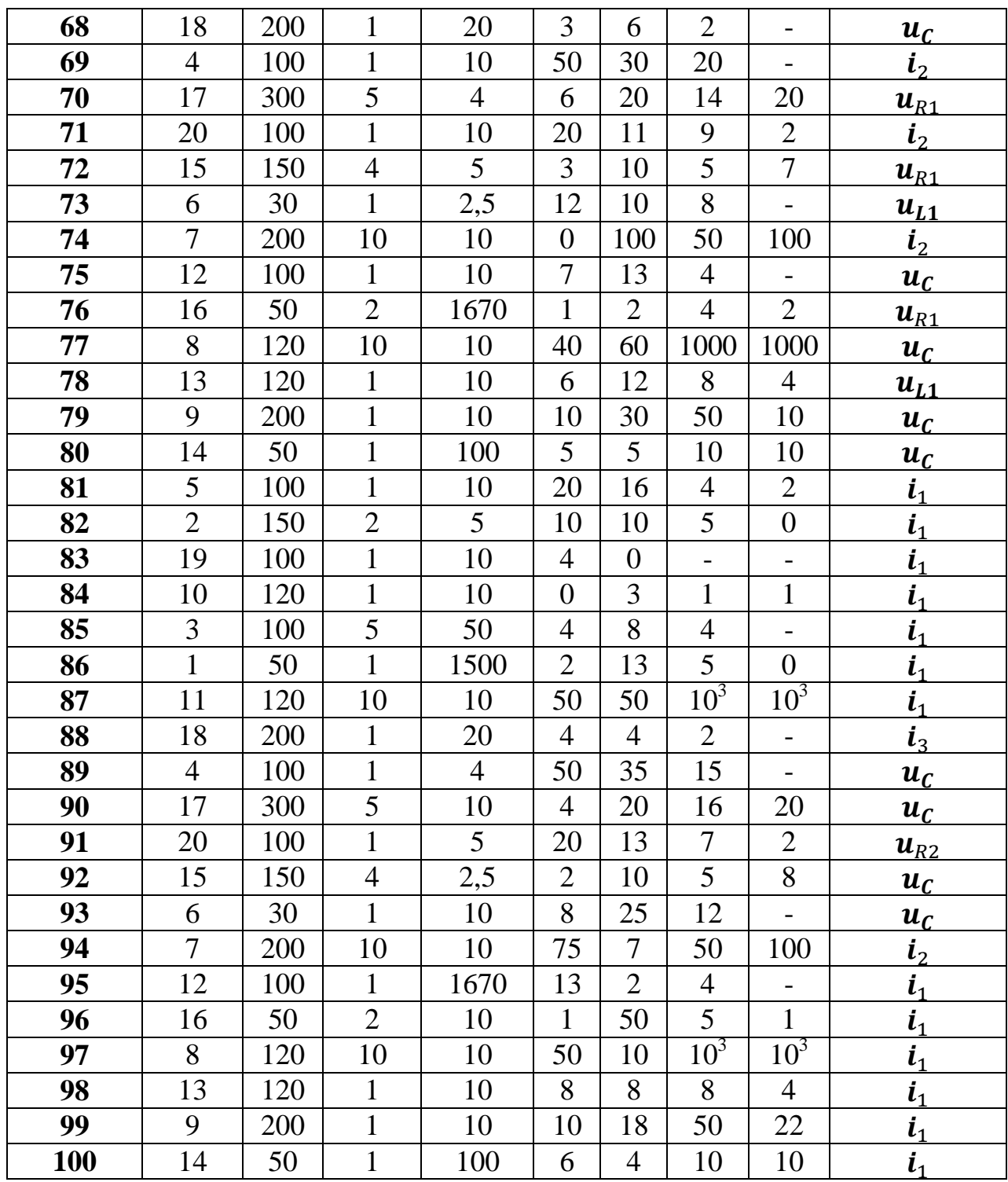

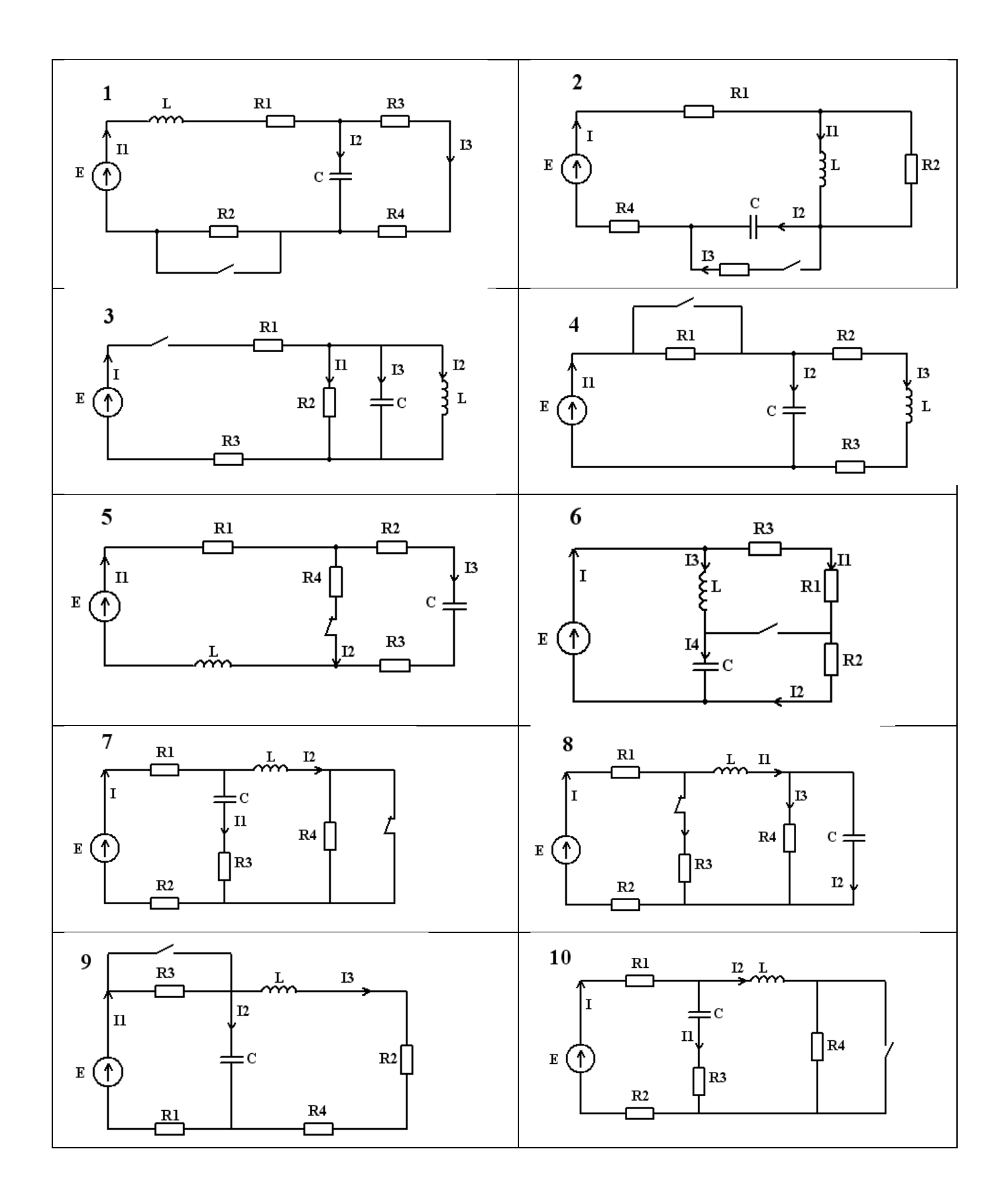

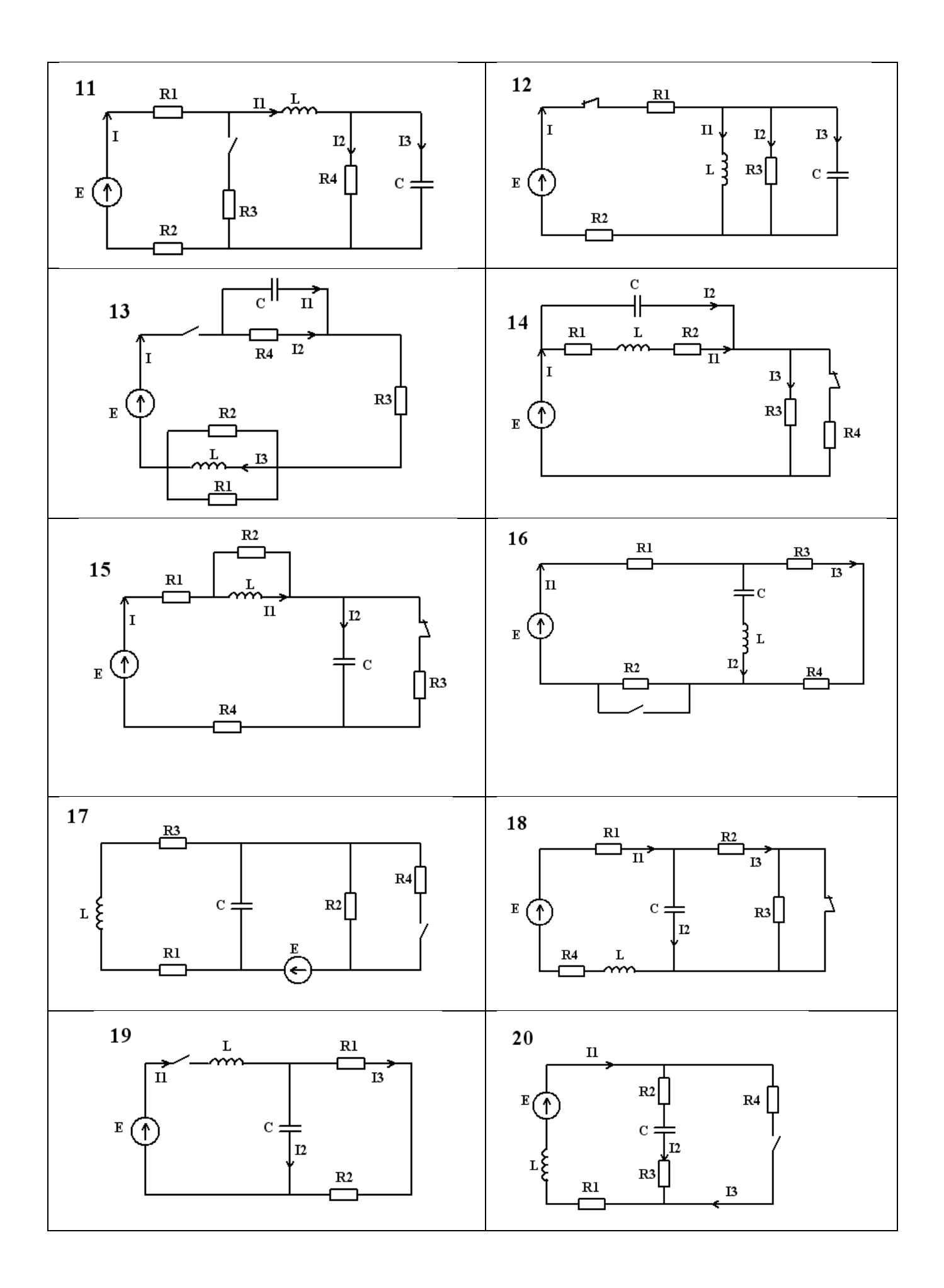

# КЛАССИЧЕСКИЙ МЕТОД АНАЛИЗА ПЕРЕХОДНЫХ ПРОЦЕССОВ В ЛИНЕЙНЫХ ЭЛЕКТРИЧЕСКИХ ЦЕПЯХ

В основе классического метода расчета переходных процессов в электрических цепях лежит составление интегрально-дифференциальных уравнений для мгновенных значений токов и напряжений. Эти уравнения составляются на основе законов Кирхгофа, методом контурных токов и могут содержать как независимые, так и зависимые переменные. Для удобства составлять дифференциальные решения обычно Принято уравнения относительно независимой переменной, в качестве которой может служить  $i_l$ или и с. Решение полученных дифференциальных уравнений относительно выбранной переменной и составляет сущность классического метода.

Учитывая, что в ряде случаев решение дифференциальных уравнений проще интегрально-дифференциальных, полученную систему сводят к одному дифференциальному уравнению соответствующего порядка относительно выбранной независимой переменной *i*<sub>L</sub> или *u*<sub>C</sub>. Порядок дифференциального уравнения определяется числом независимых накопителей энергии электрического и магнитного полей. Обозначим независимую переменную  $(i_l)$ или  $u_r$ ) через  $x = x(t)$ . Дифференциальное уравнение  $m$ -го порядка, описывающее переходный процесс в электрической цепи, находящейся под воздействием источника  $w(t)$ , описывается уравнением:

$$
b_m \frac{d^m x}{dt^m} + b_{m-1} \frac{d^{m-1} x}{dt^{m-1}} + \dots + b_1 \frac{dx}{dt} + b_0 x = w(t),
$$
 (1)

где  $b_0$ , ...  $b_{m-1}$ ,  $b_m$  – коэффициенты параметров цепи;

 $w(t)$  – функция, описывающая характер воздействия на цепь.

Дифференциальное уравнение (1) относится к линейным неоднородным уравнениям **m** - го порядка. Как известно, его решение находится как сумма общего решения  $x_{c}$  (свободного) однородного дифференциального уравнения  $m$  -го порядка и частного решения  $x_{\text{m}}$  (принужденного) уравнения (1):

$$
x = x_{\rm cs} + x_{\rm np} \,. \tag{2}
$$

Общее решение  $x_{\text{CB}}$  определяет свободные процессы, которые протекают в цепи без участия источника  $w(t)$ . Частное решение  $x_{\text{m}}$  определяет принудительный процесс, который протекает в цепи под влиянием  $w(t)$ . В теории цепей  $x_{\text{m}}$  обычно находят любым известным методом расчета цепей в установившемся режиме.

Свободная составляющая переходного процесса  $x_{\text{CB}}$  будет зависеть от вида корней характеристического уравнения:

$$
b_m p^m + b_{m-1} p^{m-1} + \dots + b_1 p + b_0 = 0. \tag{3}
$$

 $\checkmark$  В случае, когда корни  $p_1, p_2, ... p_m$  характеристического уравнения (3) вещественные и различные, решение (2) имеет вид

 $x = x_{\text{CB}} + x_{\text{np}} = A_1 e^{p_1 t} + A_2 e^{p_2 t} + \dots + A_m e^{p_m t} + x_{\text{np}},$  $(4)$ 

где  $A_1, A_2, ... A_m$  – постоянные интегрирования, которые находятся из начальных условий.

 $\checkmark$  В случае, когда корни уравнения (3) вещественные и равные, т.е.  $\mathbf{p}_1 = \mathbf{p}_2 = \cdots = \mathbf{p}_m = \mathbf{p}$ , решение (2) примет вид

 $x = x_{CR} + x_{ID} = (A_1 + A_2 + \cdots + A_m)e^{pt} + x_{ID}.$  $(5)$ 

практический интерес и Представляет случай. когла корни характеристического уравнения попарно комплексно-сопряженные  $p_{k,k-1}$  =  $-\alpha \pm j\omega_{\text{CR}}$ . При этом в формуле (2) соответствующая пара корней  $p_{k,k-1}$ заменяется слагаемыми вида

$$
x = x_{\text{CB}} + x_{\text{np}} = Ae^{-\alpha t} \cdot \cos(\omega_{\text{CB}} t + \varphi) + x_{\text{np}}, \tag{6}
$$

где  $A$  и  $\varphi$  - постоянные интегрирования, определяемые также из начальных условий.

### Для практических целей при анализе переходных процессов в любой схеме классическим методом может быть рекомендован следующий алгоритм.

1. Находят независимые начальные условия (н.н.у.). Независимые начальные условия – это только ток на индуктивности  $(i_L)$  и напряжение на конденсаторе  $(u<sub>c</sub>)$ , которые определяют по законам коммутации. Для этого в <u>схеме до коммутации</u> рассчитывают  $(i_{L(0-)})$  и  $(u_{C(0-)})$  а затем применяют законы коммутации  $(i_{L(0-)} = i_{L(0+)})$  и (или)  $(u_{C(0-)} = u_{C(0+)})$ .

2. В схеме после коммутации известными методами находят принужденные составляющие искомых токов и напряжений.

3. Составляют характеристическое уравнение. Существуют приемы, упрощающие операцию отыскания корней характеристического уравнения, например, приравнивание нулю входного операторного сопротивления цепи, которое получается путем замены в выражении комплексного сопротивления цепи множителя " $j\omega$ " на оператор " $p$ ". Исходя из характера корней, записывают выражение для искомых свободных составляющих через постоянные интегрирования.

4. Переходные значения искомых функций рассматривают как сумму найденных значений  $i_L = i_{L_{CR}} + i_{L_{ID}}$  и (или)  $u_C = u_{C_{CR}} + u_{C_{ID}}$ .

5. Определяют зависимые начальные условия (з.н.у.). Зависимые начальные условия - это все токи и напряжения, кроме тока на индуктивности  $(i_L)$  и напряжения на конденсаторе  $(u_C)$ . Для этого в схеме после коммутации составляют уравнения по законам Кирхгофа, которые записываются для времени  $t = 0_{+}$ , учитывая *н.н.у.* Полученную систему уравнений решают относительно искомой величины в момент  $t = 0_+$ .

6. При необходимости определения первой и второй производной в момент  $t = 0$ , уравнения Кирхгофа сначала дифференцируют, а затем записывают их для  $t = 0$ , и решают систему относительно искомых производных.

7. Постоянные интегрирования вычисляют с помощью начальных условий для искомых функций и их производных. Полученную систему алгебраических уравнений решают относительно постоянных интегрирования.

8. Записать законы изменения искомых тока или напряжения.

**Пример**: Определить закон изменения тока  $i_l(t)$  и напряжения  $u_l(t)$  в переходном процессе классическим методом.

Для цепи, изображенной на рисунке, с параметрами  $R_1=60$  (Oм),  $R_2=20$ (Ом), L=0,2 (Гн), C=0,0001 (Ф), E=50 (В).

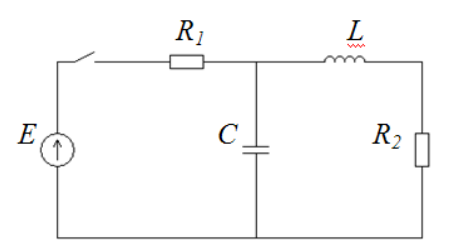

#### *Решение:*

1. Находим *независимые начальные условия*  $i_{L(0-)}$  и  $u_{C(0-)}$ . В схеме до коммутации ключ был разомкнут, следовательно  $i_{L(0-)} = 0$ ,  $u_{C(0-)} = 0$ .

2. Находим *принужденные составляющие* искомых токов и напряжений в схеме после коммутации.

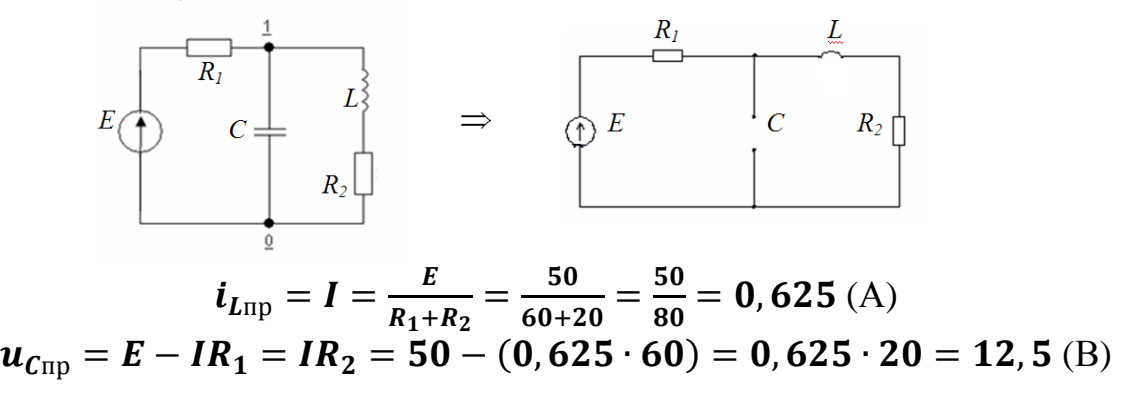

3. Составляем *характеристическое уравнение*, с математической точки зрения удобнее записать  $\boldsymbol{Z}_{\text{\tiny{3KB}}}$  относительно ветки *с емкостным элементом*, где  $\dot{Z}(p) = \dot{Z}(j\omega)\big|_{j\omega = p} =$ 

$$
\dot{Z}(p) = \frac{1}{pC} + \frac{R_1(R_2 + pL)}{R_1 + R_2 + pL}
$$
  
\n
$$
R_1 + R_2 + pL + pC R_1 R_2 + p^2 L C R_1 = 0
$$
  
\n
$$
p^2 (L C R_1) + p(L + C R_1 R_2) + (R_1 + R_2) = 0
$$
  
\n
$$
p^2 (0, 2 \cdot 0, 0001 \cdot 60) + p(0, 2 + 0, 0001 \cdot 60 \cdot 20) + (60 + 20) = 0
$$
  
\n
$$
p^2 0, 0012 + p0, 32 + 80 = 0
$$

$$
p_{1,2} = \frac{-0.32 \pm \sqrt{0.32^2 - 0.384}}{0.0024} = \frac{-0.32 \pm \sqrt{-0.2816}}{0.0024} = \frac{-0.32}{0.0024} \pm j \frac{0.5306}{0.0024}
$$

$$
p_{1,2}=-\alpha\pm j\omega_{\rm CB}=-133,33\pm j221,11
$$

т.к. корни попарно комплексно-сопряженные  $p_{1,2} = -\alpha \pm j\omega_{\text{CB}}$ , то решение  $x = x_{CB} + x_{TD}$  будем искать через вид;

$$
x = Ae^{-\alpha t} \cdot cos(\omega_{\text{CB}}t + \varphi) + x_{\text{np}} ,
$$

4. Переходные значения искомых функций рассмотрим как сумму найденных значений

| для тока                                                                            | для напряжения                                                                |
|-------------------------------------------------------------------------------------|-------------------------------------------------------------------------------|
| $i_L = i_{LCB} + i_{LTD}$                                                           | $u_{C} = u_{CCB} + u_{CBD}$                                                   |
| $i_L = Ae^{-\alpha t} \cdot cos(\omega_{\text{CB}}t + \varphi) + i_{L_{\text{HD}}}$ | $u_c = Be^{-\alpha t} \cdot cos(\omega_{\text{CB}}t + \psi) + u_{\text{CDD}}$ |
| $i_L = Ae^{-133,33t} \cdot cos(221,11t+\varphi) +$                                  | $u_c = Be^{-133,33t} \cdot cos(221,11t+\psi) +$                               |
| $0,625$ (1)                                                                         | 12, 5 $(2)$                                                                   |
| при $t=0$                                                                           | при $t=0$                                                                     |
| $i_{L(0)} = Ae^0 \cdot cos(0 + \varphi) + 0.625$                                    | $u_{C(0)} = Be^0 \cdot cos(0 + \psi) + 12.5$                                  |
| т.к. $i_{L(0-)} = i_{L(0+)}$ , а $i_{L(0-)} = 0$ , тогда                            | т.к. $u_{C(0-)} = u_{C(0+)}$ , а $u_{C(0-)} = 0$ , тогда                      |
| $0 = A \cdot cos\varphi + 0,625$                                                    | $0 = B \cdot cos \psi + 12,5$                                                 |
| $A \cdot cos \varphi = -0,625$<br>(3)                                               | $B \cdot cos\psi = -12,5$<br>(4)                                              |

5. Так как в уравнении тока (3) (напряжения (4)) есть по два неизвестных  $(A, \varphi)$  и  $(B, \psi)$  следует составить еще по одному уравнению. Для этого возьмем производные от уравнений 1 и 2.

#### *Для тока*

 $i_L' = (Ae^{-133,33t} \cdot cos(221,11t+\varphi) + 0,625)'$ 

т.к., производная тока можно записать как

$$
\boldsymbol{i_L}'=\frac{di_L}{dt},
$$

а напряжение на индуктивном элементе

$$
u_L=L\frac{di_L}{dt},
$$

 $\overline{a}$ 

 $\sim$ 

то получим

$$
i_L' = \frac{di_L}{dt} = \frac{u_L}{L}.
$$
  
\n
$$
\frac{u_L}{L} = A(-133,33)e^{-133,33t} \cdot cos(221,11t+\varphi) + Ae^{-133,33t} \cdot 221,11 \cdot
$$
  
\n
$$
[-sin(221,11t+\varphi)]
$$
  
\n
$$
[ -sin(221,11t+\varphi)]
$$
  
\n
$$
[ -sin(221,11t+\varphi)]
$$
  
\n
$$
[ -sin(221,11t+\varphi)]
$$
  
\n
$$
[ -sin(221,11t+\varphi)]
$$
  
\n
$$
[ -sin(221,11t+\varphi)]
$$
  
\n
$$
[ -sin(221,11t+\varphi)]
$$
  
\n
$$
[ -sin(221,11t+\varphi)]
$$
  
\n
$$
[ -sin(221,11t+\varphi)]
$$
  
\n
$$
[ -sin(221,11t+\varphi)]
$$
  
\n
$$
[ -sin(221,11t+\varphi)]
$$
  
\n
$$
[ -sin(221,11t+\varphi)]
$$
  
\n
$$
[ -sin(221,11t+\varphi)]
$$
  
\n
$$
[ -sin(221,11t+\varphi)]
$$
  
\n
$$
[ -sin(221,11t+\varphi)]
$$
  
\n
$$
[ -sin(221,11t+\varphi)]
$$
  
\n
$$
[ -sin(221,11t+\varphi)]
$$
  
\n
$$
[ -sin(221,11t+\varphi)]
$$
  
\n
$$
[ -sin(221,11t+\varphi)]
$$
  
\n
$$
[ -sin(221,11t+\varphi)]
$$
  
\n
$$
[ -sin(221,11t+\varphi)]
$$
  
\n
$$
[ -sin(221,11t+\varphi)]
$$
  
\n
$$
[ -sin(221,11t+\varphi)]
$$
  
\n
$$
[ -sin(221,11t+\varphi)]
$$
  
\n
$$
[ -sin(
$$

$$
\left. \frac{\dot{u}_L}{L} \right|_{t=0} = 83,33125 - A \cdot 221,11 \cdot sin\varphi
$$

Определим зависимые начальные условия ( $u_L$ ). Для этого в схеме после коммутации составим уравнения по законам Кирхгофа.

$$
\begin{cases}\ni_{1(0)} - i_{C(0)} - i_{L(0)} = 0 & \left\{ i_{1(0)} - i_{C(0)} - 0 = 0 \right\} \\
E = i_{1(0)} \cdot R_1 + u_{C(0)} \Rightarrow \begin{cases}\n i_{1(0)} - i_{C(0)} - 0 = 0 \\
 50 = i_{1(0)} \cdot 60 + 0 \Rightarrow \begin{cases}\n i_{1(0)} = i_{C(0)} \\
 i_{1(0)} = \frac{50}{60} = 0,8333 \\
 u_{L(0)} = 0\n\end{cases} \\
0 = 83,33125 - A \cdot 221,11 \cdot sin\varphi \\
- 83,33125 = -A \cdot 221,11 \cdot sin\varphi \\
- 83,33125 = -A \cdot 221,11 \cdot sin\varphi \\
- 83,33125 = -A \cdot 221,11 \cdot sin\varphi \\
Asin\varphi = \frac{-83,33125}{-221,11} = 0,3768 \\
t g\varphi = \frac{A \cdot sin\varphi}{A \cdot cos\varphi} = \frac{0,3768}{-0,625} = -0,603 \\
\varphi = arctg(-0,603) = -31^\circ \\
A \cdot 0,8564 = -0,625 \\
A \cdot 0,8564 = -0,625 \\
A = \frac{-0,625}{0,8564} = -0,7298 \\
i_L(t) = -0,7298 \cdot e^{-133,33t} \cdot cos(221,11t - 31^\circ) + 0,625\n\end{cases}
$$

<u>Для напряжения</u>  $\overline{u_{c}}' = (Be^{-133,33t} \cdot cos(221, 11t + \psi) + 12, 5)'$ т.к., производную напряжения можно записать как

$$
u_{\mathcal{C}}^{\prime}=\frac{du_{\mathcal{C}}}{dt},
$$

а ток на емкостном элементе

$$
i_{C}=C\frac{du_{C}}{dt},
$$

то получим

$$
u_{\mathcal{C}}^{\prime}=\frac{du_{\mathcal{C}}}{dt}=\frac{i_{\mathcal{C}}}{\mathcal{C}}.
$$

$$
\frac{i_c}{C} = B(-133,33)e^{-133,33t} \cdot \cos(221,11t+\psi) + B(221,11)e^{-133,33t}
$$

$$
\cdot (-\sin(221,11t+\psi))
$$

$$
\text{IPH } t = 0
$$

$$
\frac{i_c}{C}\Big|_{t=0} = -133,33B \cdot \cos\psi - B(221,11) \cdot \sin\psi
$$
  
T.K. Haйденное 13 (4) выражение  $B \cdot \cos\psi = -12,5$ 
$$
\frac{i_c}{C}\Big|_{t=0} = -133,33 \cdot (-12,5) - B(221,11) \cdot \sin\psi
$$

$$
\frac{i_c}{C}\Big|_{t=0} = 1666,625 - B(221,11) \cdot \sin\psi
$$

$$
\begin{cases}\ni_{1(0)} - i_{C(0)} - i_{L(0)} = 0 \\
E = i_{1(0)} \cdot R_1 + u_{C(0)} \\
u_{C(0)} = u_{L(0)} + i_{L(0)} \cdot R_2\n\end{cases} \Rightarrow\n\begin{cases}\ni_{1(0)} - i_{C(0)} - 0 = 0 \\
50 = i_{1(0)} \cdot 60 + 0 \\
0 = u_{L(0)} + 0 \cdot 20\n\end{cases} \Rightarrow\n\begin{cases}\ni_{1(0)} = i_{C(0)} \\
i_{1(0)} = \frac{50}{60} = 0,8333 \\
u_{L(0)} = 0\n\end{cases}
$$
\n
$$
\frac{0,8333}{0,0001} = 1666,625 - B(221,11) \cdot sin\psi
$$
\n
$$
6666,375 = -B(221,11) \cdot sin\psi
$$
\n
$$
\frac{6666,375}{-221,11} = B \cdot sin\psi
$$
\n
$$
\frac{B \cdot sin\psi}{-30,1495}
$$
\n
$$
t g \psi = \frac{B \cdot sin\psi}{B \cdot cos\psi} = \frac{-30,495}{-12,5} = 2,412
$$
\n
$$
\psi = arctg(2,412) = 67^{\circ}48'
$$

Для того чтобы определить постоянную интегрирования  $\boldsymbol{B}$  необходимо подставить в уравнение (4) найденную величину  $\psi$ 

$$
B \cdot cos\psi = -12,5
$$
  
\n
$$
B \cdot cos67°48' = -12,5
$$
  
\n
$$
B = \frac{-12,5}{0,3829} = -32,6456
$$
  
\n
$$
u_c(t) = -32,645e^{-133,33t} \cdot cos(221,11t+67°48') + 12,5
$$

Изобразим все на графике с помощью математического пакета MatCad.

 $t = 0, 0.00001...0.045$ 

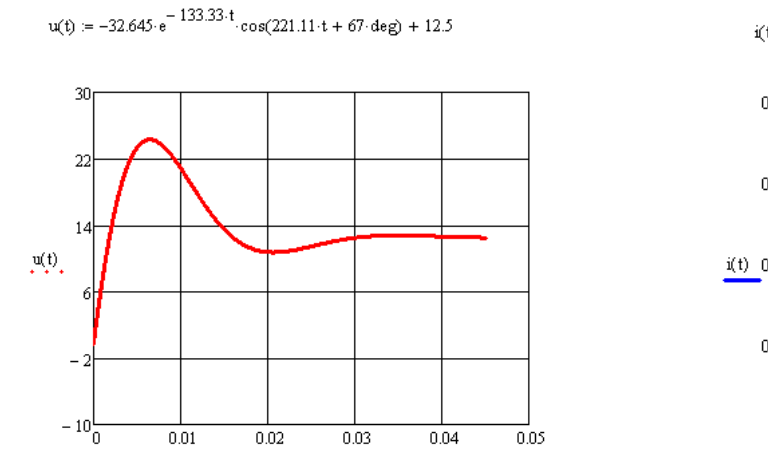

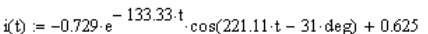

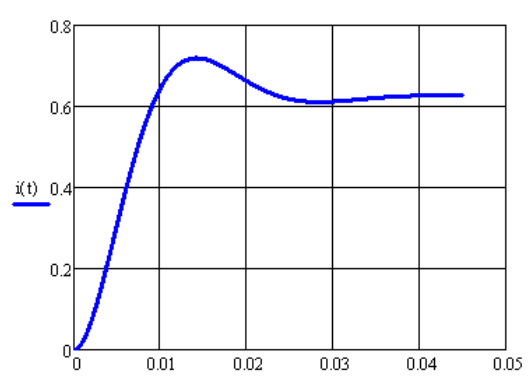

*Напряжение на конденсаторе Ток на катушке индуктивности*

## **ОПЕРАТОРНЫЙ МЕТОД АНАЛИЗА ПЕРЕХОДНЫХ ПРОЦЕССОВ В ЛИНЕЙНЫХ ЭЛЕКТРИЧЕСКИХ ЦЕПЯХ**

В основе операторного метода расчета переходных процессов лежит преобразование Лапласа, которое позволяет перенести решение из области функций действительного переменного  $t$  в область комплексного переменного  $p: p + j\omega$ 

При этом операции дифференцирования и интегрирования функций времени заменяются соответствующими операциями умножения и деления функций комплексного переменного на оператор  $p$ , что существенно упрощает расчет, так как сводит систему дифференциальных уравнений к системе алгебраических

Для нахождения оригинала по изображению можно воспользоваться таблицами. А для упрощения расчетов применяют теорему разложения, которая позволяет при нахождении оригинала заменить операцию интегрирования что значительно упрощает вычисления. операцией суммирования. Ha основании линейности преобразования Лапласа окончательно получится формула

$$
F(p) = \frac{F_1(p)}{F_2(p)} \div f(t) = \sum_{k=1}^{m} \frac{F_1(p_k)}{F_2(p_k)} e^{p_k t}
$$
 (5)

Формула  $(5)$ является математической формулировкой теоремы разложения и позволяет найти оригинал по изображению в случае простых корней.

Если среди корней  $p_k$  имеется один нулевой корень, т.е.  $F_2(p) = pF_3(p)$ , то теорема разложения примет вид

$$
F(p) = \frac{F_1(p)}{pF_3(p)} \div f(t) = \frac{F_1(0)}{F_3(0)} + \sum_{k=1}^m \frac{F_1(p_k)}{p_kF_3'(p_k)} e^{p_k t}
$$

Если корни характеристического уравнения комплексно-сопряженные, то

$$
2Re\left[\frac{F_1(p_k)}{p_kF_3'(p_k)}e^{p_kt}\right]
$$

при этом в уравнении для  $f(t)$  появляется составляющая типа  $Ae^{-\alpha t}$ .  $sin(\omega_{c}t+\varphi)$ 

$$
f(t) = 2Re\left[\frac{F_1(p_k)}{F_2(p_k)}\right]e^{-\alpha t}\cdot sin(\omega_{\text{CB}}t+\varphi).
$$

где  $\varphi = \arctg \left| \frac{\omega}{\alpha} \right|.$ 

Если при паре комплексно-сопряженных корней есть нулевой корень, то

$$
f(t)=\frac{F_1(0)}{F_3(0)}+2Re\left[\frac{F_1(p_k)}{p_kF_3'(p_k)}\right]e^{-\alpha t}\cdot\sin(\omega_{\text{CB}}t+\varphi).
$$

При составлении эквивалентных операторных схем источники тока и напряжений  $i(t)$  и  $u(t)$  заменяются соответствующими изображениями  $I(p)$  и  $U(p)$ , индуктивность L заменяется на  $pL$ , а емкость C заменяется на  $\frac{1}{nC}$  при нулевых начальных условиях.

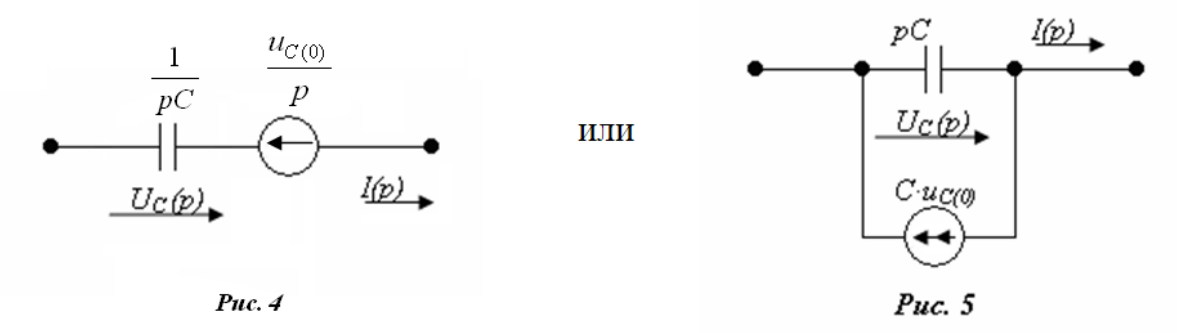

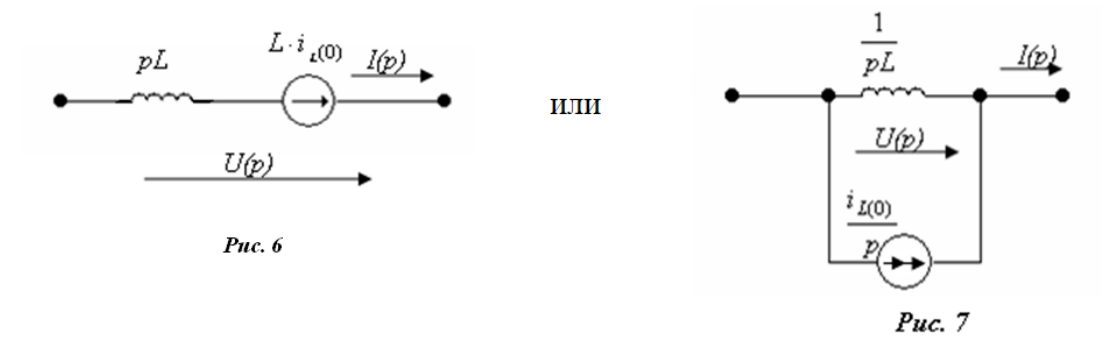

Если начальные условия - ненулевые (рис. 4, 6), то последовательно к операторному сопротивлению  $p$ L добавляется источник напряжения  $(Li_{L(0)})$ , направление которого совпадает с направление тока через индуктивный элемент, а к операторному сопротивлению  $\frac{1}{nc}$  последовательно подключают источник напряжения  $\left(\frac{u_{C(0)}}{n}\right)$ , направление которого выбирают противоположно направленному току в емкостном элементе. Величины  $(Li_{L(0)})$  и  $\left(\frac{u_{C(0)}}{n}\right)$ называют расчетными напряжениями.

Следует подчеркнуть, что, базируясь на законах Ома и Кирхгофа в операторной форме можно рассчитать переходный процесс любым известным методом: контурных токов, узловых потенциалов, эквивалентным генератором и др. При этом удобно пользоваться эквивалентными операторными схемами.

Таким образом, закон Ома и Кирхгофа в операторной форме аналогичным этим же законам в комплексной форме с той лишь разницей, что в каждой из  $n$ ветвей при наличии ненулевых начальных условий действуют дополнительные расчетные источники  $Li_{L(0)}$  и  $\frac{u_{C(0)}}{n}$ .

Для практических целей при анализе переходных процессов в любой схеме операторным методом может быть рекомендован следующий алгоритм.

1. Найти с помощью интеграла Лапласа или по таблице изображение заданного источника ЭДС (тока).

2. Для всех индуктивностей определить значение токов  $i_{L(0-)}$ , а для всех емкостных элементов определить  $u_{C(0-)}$  рассчитывая установившиеся режимы в схеме до коммутации и подставить в результат при  $t = 0$ .

3. В соответствии с независимыми начальными условиями построить эквивалентную операторную схему замещения.

4. Выбрать метод расчета исходя из соображений наименьшего числа уравнений для изображений.

5. Решить  $\mathbf{B}$ обшем виде относительно изображения искомой неизвестной полученной в п.4 системы.

**Пример**: Определить закон изменения тока  $i_l(t)$  в переходном процессе операторным методом.

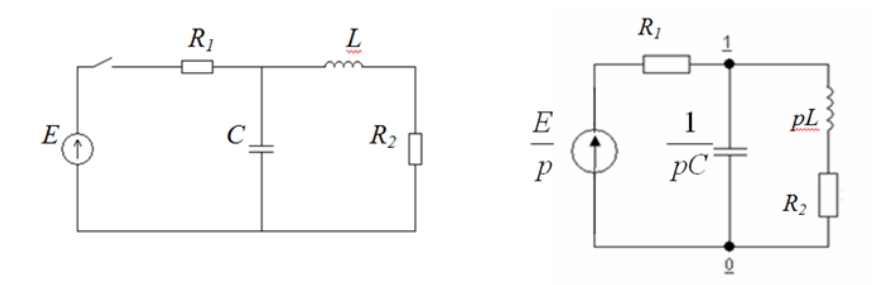

Для цепи, изображенной на рисунке, заданы параметрами  $R_1$ =60 Ом,  $R_2=20$  Om, L=0,2  $\Gamma$ H, C=0,0001  $\Phi$ , E=50 B.

В схеме до коммутации ключ был разомкнут  $i_{L(0-)} = 0$ ,  $u_{L(0-)} = 0$ , следовательно, операторная схема замещения останется без изменения.

$$
\begin{aligned}\n\begin{cases}\nI_{11}(p) \left(R_1 + \frac{1}{pC}\right) + I_{22}R_1 = \frac{E}{p} \\
I_{11}(p)R_1 + I_{22}(R_1 + R_2 + pL) = \frac{E}{p} \\
\Delta = \begin{vmatrix} R_1 + \frac{1}{pC} & R_1 \\ R_1 & R_1 + R_2 + pL \end{vmatrix} = \\
\frac{R_1pC+1}{pC} \cdot \frac{R_{12} + pL}{1} - \frac{R_1^2}{1} = \frac{R_{12}R_1pC + R_{12} + p^2LCR_1 + pL}{pC} - \frac{R_1^2}{1} = \\
\frac{R_{12}R_1pC + R_{12} + p^2LCR_1 + pL - pCR_1^2}{1} = \frac{P(12R_1pC + R_{12} + p^2LCR_1 + pL - pCR_1^2}{pC} = \\
\frac{P^2(LCR_1) + p(L - CR_1^2 + R_{12}R_1C) + R_{12}}{pC} = \\
P^2(0.0012) + p(0.32) + 80 = 0 \\
P_{12} = \frac{-b \pm \sqrt{b^2 - 4ac}}{2a} = \frac{-0.32 \pm \sqrt{0.32^2 - 4 \cdot 0.0012 \cdot 80}}{2 \cdot 0.0012} = \\
\frac{-0.32}{0.0024} \pm j \frac{\sqrt{-0.2816}}{0.0024} = -133.33 \pm j221.11 \\
\Delta_{22} = \begin{vmatrix} R_1 + \frac{1}{pC} & \frac{E}{p} \\ R_1 & \frac{E}{p} \end{vmatrix} = \left(R_1 + \frac{1}{pC}\right) \cdot \frac{E}{p} - \frac{E}{p} \cdot R_1 = \frac{R_1pC + 1}{pC} \cdot \frac{E}{p} - \frac{ER_1}{p} = \\
\frac{R_1pCE + E}{p^2C} - \frac{ER_1}{p} = \frac{R_1pCE + E - pCER_1}{p^2C} = \frac{E}{p^2C} = \frac{50}{p^20.0001}\n\end{aligned}
$$

Определим контурный ток  $I_{22}(p)$ , который и будет током через индуктивность

$$
I_{22}(p) = I_L(p) = \frac{\Delta_{22}}{\Delta} = \frac{\frac{E}{p^2 C}}{\frac{p^2 (LCR_1) + p(L - CR_1^2 + R_{12}R_1C) + R_{12}}{pC}} = \frac{E}{p^2 C} \cdot \frac{pC}{p^2 (LCR_1) + p(L - CR_1^2 + R_{12}R_1C) + R_{12}} = \frac{E}{p \cdot (p^2 (LCR_1) + p(L - CR_1^2 + R_{12}R_1C) + R_{12})} = \frac{50}{p \cdot (p^2 (0,0012) + p(0,32) + 80)}
$$
  
Ec*.)*  
Ec*.)*  
Ec*.)*  
Ec*.)*  

$$
I(t) = \frac{F_1(0)}{F_3(0)} + 2Re \left[ \frac{F_1(p_k)}{p_k F_3'(p_k)} \right] e^{-at}
$$
  

$$
i_L(t) = \frac{50}{80} + 2Re \left[ \frac{50e^{00} e^{j221,11t}}{(-(133,333+j221,11)) (2(-133,33+j221,11))0,0012+32)} \right] e^{-133,33t} = \frac{50e^{00} e^{j221,11t}}{258,2e^{j121} \cdot (0,53e^{j90})} e^{-133,33t} = \frac{50e^{00} e^{j221,11t}}{137e^{j211}} e^{-133,33t} = \frac{50e^{00} e^{j221,11t}}{137e^{j211}} e^{-133,33t} = \frac{50e^{00} e^{j221,11t}}{137e^{j211}} e^{-133,33t} = \frac{50e^{00} e^{j221,11t}}{137e^{j211}} e^{-133,33t} = \frac{50e^{00} e^{j221,11t}}{137e^{j211}} e^{-133,33t} = \frac{50e^{00} e^{j221,11t}}{137e^{j211}} e^{-133,33t} = \frac{50e^{00} e^{j221,11t
$$

Получим окончательно закон изменения тока  $i_l(t)$ 

$$
i_L(t) = 0,625 + 0,73e^{-133,33t} \cos(221,11t-211^{\circ})
$$

 $i(t) := 0.625 + 0.73 \cdot e^{-133.33 \cdot t} \cdot cos(221.11 \cdot t - 211 \cdot deg)$ 

Изобразим на графике с помощью математического пакета MatCad  $t = 0, 0.000001...0.045$ 

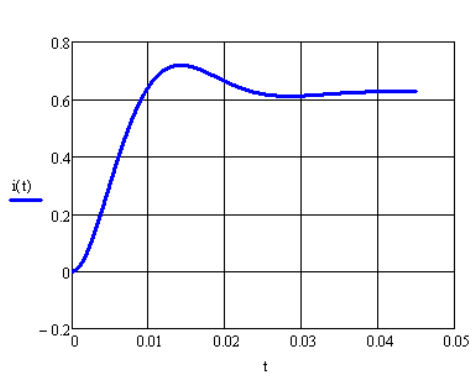

Ток на катушке индуктивности

### **ОБЩАЯ МЕТОДИКА СОСТАВЛЕНИЯ СИСТЕМ ДИФФЕРЕНЦИАЛЬНЫХ УРАВНЕНИЙ ПЕРЕХОДНЫХ ПРОЦЕССОВ МЕТОДОМ ПЕРЕМЕННЫХ СОСТОЯНИЙ**

В настоящее время для анализа переходных процессов в цепях широкое применение находит метод переменных состояния, позволяющий при расчетах эффективно использовать ЭВМ. Суть метода заключается в том, что переходный процесс в цепи рассматривается как траектория в  $n -$  мерном пространстве (где  $n -$  порядок цепи) с начальной точкой при  $t = 0$  (начальное состояние) и конечной при  $t = \infty$ .

#### *Основные понятия и определения*

*Граф* **–** есть совокупность отрезков произвольной длины и формы, называемые ветвями (ребрами), и точек соединения, называемые узлами (вершинами). Граф электрической цепи строят по ее эквивалентной схеме (рис. 8). Каждую ветвь цепи заменяют при этом отрезком произвольной длины и формы – *ветвью графа*, а каждый узел цепи преобразуют в *узел графа*. На ветвях графа стрелками указывают их направление, которое совпадает с положительным направлением тока, протекающим по соответствующим ветвям цепи. Нумерация ветвей и узлов графа та же, что и нумерация ветвей и узлов схемы (рис. 9).

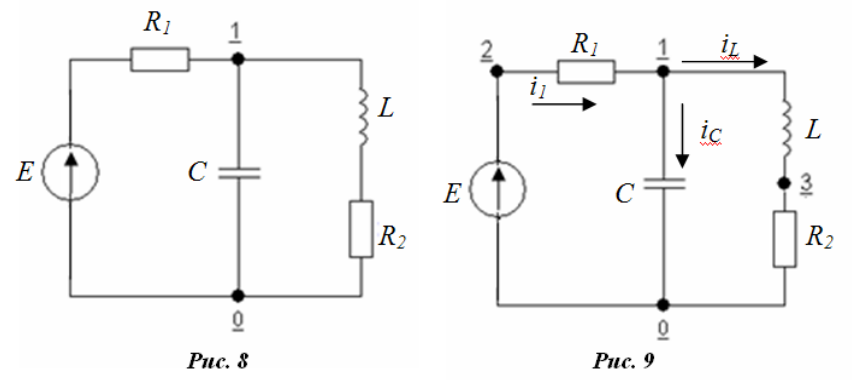

Расширенному топологическому описанию цепи (рис.9) соответствует расширенный граф (рис.10) цепи, т.е. выделяется каждый элемент электрической схемы в отдельную ветвь, заключенную между двумя узлами, а сокращенному топологическому описанию (рис.8) – сокращенный, т.е. количество узлов и ветвей электрической схемы соответствует количеству вершин и ветвей графа (рис. 11).

*Деревом* называют совокупность ветвей, соединяющих все узлы, но при этом, не образующих ни одного контура. Для каждого графа, например для рисунка 10 можно предложить множество деревьев (рис. 12) и. т.д.

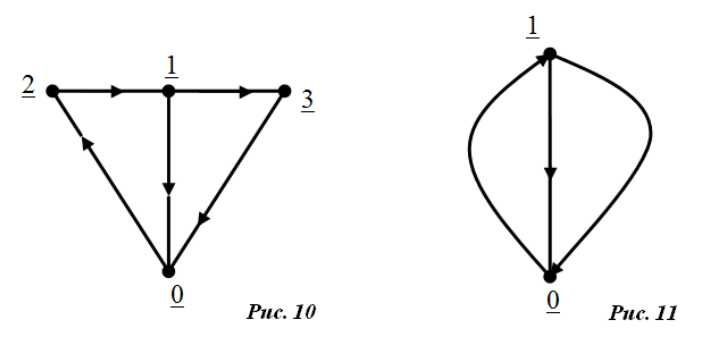

*Нормальное дерево* (рис.13) составляется следующим образом:

- в первую очередь включаются все ветви с источником ЭДС;
- во вторую очередь включаются емкостные элементы;

если такое дерево еще не связывает все узлы, то последовательно включаются:

ветви с резистивными элементами;

если и такое дерево не связывает все узлы, то;

включаются ветви с индуктивными элементами.

*В качестве переменных состояния следует брать напряжения емкостных элементов, ветви которых относятся к ветвям дерева.*

*Ветвью связи (хордой)* называют любую из ветвей не вошедшее в дерево. Все ветви связи дополняют дерево до графа (рис.14). Ветви связи должны быть включены в граф схемы в следующей последовательности:

- все источники тока;
- ветви с индуктивными элементами;
- ветви с резистивными элементами;
- ветви с емкостными элементами.

*В качестве переменных состояния следует брать токи индуктивных элементов, ветви которых относятся к ветвям связи.* 

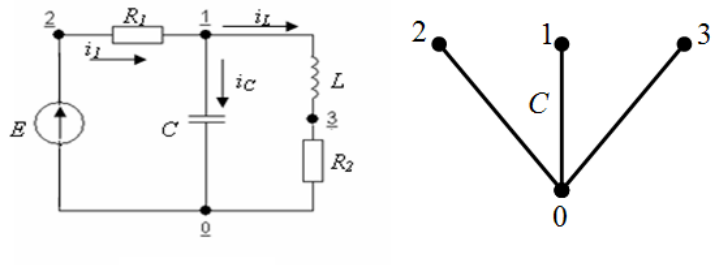

Puc. 13

Подграф, составленный по такому правилу, называется *нормальным*. Добавление к дереву графа любой ветви связи образует контур. Таким образом, главный контур состоит из ветвей дерева и только одной ветви связи. Поэтому, количество связей соответствует количеству контуров (рис.14). Направление обхода контура и номер контура определяется направлением и соответственно номером ветви связи. Граф электрической цепи, содержащий нормальное дерево и нормальный подграф связей, считают нормальным **(**рис.15).

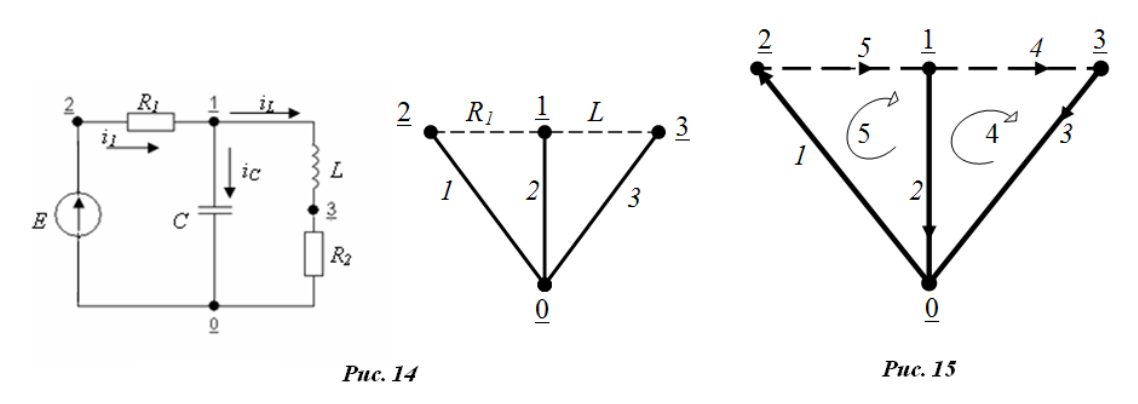

Независимым называется контур, состоящий из ветвей дерева и только одной ветви связи, содержащую индуктивный элемент (на рис. 15. независимый контур проходит через ветви 4-3-2).

Сечением графа называют совокупность ветвей связанного графа, пересекаемых линией, разделяющей граф на две части.

Нормальным (главным) сечением называют сечение, пересекающее только одну ветвь дерева и некоторое число ветвей связи. Таким образом, количество сечений соответствует количеству ветвей дерева. Ориентация (направление) и номер соответствующих главных сечений определяется ориентацией (направлением) и номером ветви дерева, входящей в это сечение рисунок 16.

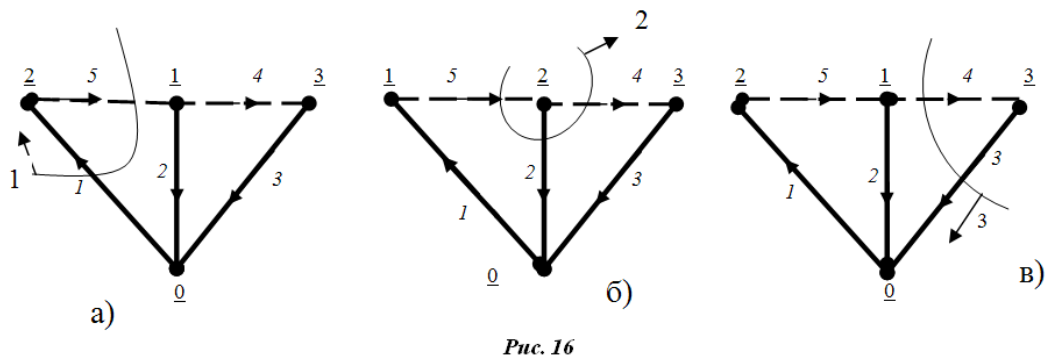

Независимое сечение пересекает ветвь дерева, содержащую емкостной элемент, и некоторое число ветвей связи (рис. 16, б).

## СОСТАВЛЕНИЕ УРАВНЕНИЙ СОСТОЯНИЯ С ПОМОЩЬЮ ЗАКОНОВ КИРХГОФА

Расчет переходных процессов электрических цепей методом переменных состояния по законам Кирхгофа предполагает:

а) составление по законам Кирхгофа и уравнениям отдельных элементов цепей единой системы дифференциальных уравнений - уравнений состояния;

б) аппроксимацию уравнений состояния на каждом шаге расчета разностными уравнениями;

в) численное решение полученных систем разностных уравнений.

1) Составляется уравнение баланса токов для независимого сечения:

$$
C_j \frac{du_{Cj}}{dt} = -\sum_{\substack{k=1 \ k \neq j}}^l i_k,
$$
\n(12)

где *l* - число ветвей связи.

 $Ecuu$ в таком уравнении присутствуют токи не являющиеся переменными состояния, то проводится дополнительное нормальное сечение и эти токи выражаются через токи, которые являются переменными состояния.

2) Составляется уравнение баланса напряжений для независимого контура:

$$
L_p \frac{di_{lp}}{dt} = -\sum_{\substack{k=1 \ k \neq j}}^l u_k,
$$
\n(13)

где *l* - число ветвей дерева вошедших в независимый контур.

Если в таком уравнении присутствуют переменные, которые не являются переменными состояния, то проводится дополнительное нормальное сечение и эти переменные выражаются через переменные состояния.

Таким образом, составляется система дифференциальных уравнений первого порядка относительно  $i_L$  и  $u_C$ .

$$
\frac{dx}{dt} = Ax + Bu, \quad x(0) = x_0,\tag{14}
$$

где  $x$  – вектор искомых величин;  $A, B$  – матрицы коэффициентов;  $u$  – вектор внешних воздействий;  $x_0$  – вектор начальных значений искомых величин.

#### УРАВНЕНИЯ ПЕРЕМЕННЫХ СОСТОЯНИЙ И МЕТОДЫ ИХ ФОРМИРОВАНИЯ

Методом переменных состояний называется анализ цепи, основанный на решении уравнений состояния. Токи и напряжения ветвей схемы определяют предварительно найденным значениям независимых переменных. называемых переменными состояния. В качестве независимых переменных, обычно принимают непрерывные во времени переменные, например, токи индуктивных элементов  $i_L$  и напряжение емкостных элементов  $u_C$ . Такой выбор независимых переменных, во-первых, характеризует энергетическое состояние цепи, так как  $i_L$  и  $u_C$  определяют запасы электромагнитной энергии в реактивных элементах. Во-вторых, уравнения электрического равновесия цепи не содержат интегралы от неизвестных функций времени  $(i_L, u_C)$ , а содержит только функции  $i_L$ ,  $u_C$  и их производные  $\frac{di_L}{dt}$ ,  $\frac{du_C}{dt}$ .

В методе переменных состояния формируют две системы уравнений:

• систему уравнений состояния цепи;

• систему уравнения выходных переменных (искомых токов  $\overline{M}$ напряжений).

Уравнение выходных параметров - это система алгебраических уравнений, устанавливающая связь между искомой выходной величиной (искомые токи в ветвях и напряжения)  $Y_k$ , переменные состояния  $X_k$  и источниками энергии  $e_k$ ,  $J_k$ .

Уравнения состояния цепи - это система дифференциальных уравнений первого порядка, выражающая зависимость первых производных переменных

состояния  $\frac{d}{dx}$  $\frac{di_L}{dt}$ ,  $\frac{d}{dt}$  $\frac{du}{dt}$  (в левых частях уравнений) от самих переменных состояния  $i_L$ ,  $u_C$  и источников энергии ЭДС и тока (в правых частях уравнений). Число уравнений состояния равно числу независимых накопителей энергии в схеме.

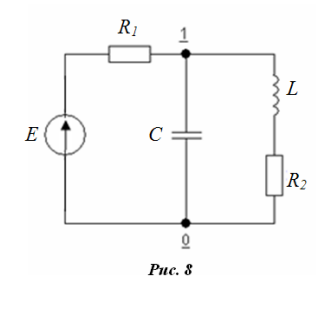

*Пример.* Для цепи, изображенной на рис. 8, с параметрами R<sub>1</sub>=60 Ом, R<sub>2</sub>=20 Ом, L=0,2 Гн, C=0,0001 Ф, E=50 В.

Составить систему дифференциальных уравнений по законам Кирхгофа и решить ее методом Рунге-Кутта.

1) Запишем I закон Кирхгофа для независимого сечения (рис. 16, б):

$$
i_{R1}-i_C-i_L=0,
$$

в уравнении присутствуют токи  $i_{R1}$ ,  $i_C$ , которые не являются переменными состояния, выразим эти токи через переменные состояния

$$
i_{R1} = \frac{E - u_C}{R_1} = \frac{E}{R_1} - \frac{u_C}{R_1}
$$
,  $i_C = C \frac{du_C}{dt}$ ,

тогда  $i_c = i_{R1} - i_L$ или

$$
C\frac{du_C}{dt} = \frac{E}{R_1} - \frac{u_C}{R_1} - i_L.
$$

или

 $\boldsymbol{d}$  $\frac{du_C}{dt} = \frac{E}{CR}$  $\frac{E}{CR_1} - \frac{u}{Cl}$  $\frac{u_C}{CR_1} - \frac{i}{q}$  $\boldsymbol{C}$ (15)

2) Запишем II закон Кирхгофа для независимого контура (рис. 15):

$$
u_L + u_{R2} - u_C = 0,
$$

в уравнении присутствуют напряжения  $u_L$ ,  $u_{R2}$ , которые не являются переменными состояния, выразим эти напряжения через переменные состояния

$$
u_L = L \frac{di_L}{dt}, \qquad u_{R2} = R_2 \cdot i_L,
$$
  
tor<sub>RA</sub>  $u_L = u_C - u_{R2}$   

$$
L \frac{di_L}{dt} = u_C - (R_2 \cdot i_L),
$$

или

$$
\frac{di_L}{di_L} = \frac{u_C}{I} - \frac{R_2 i_L}{I}
$$

(16)

 $dt$  $\bf{L}$  $\bf{L}$ Получили систему из дифференциальных уравнений (15), (16):

$$
\begin{cases}\n\overrightarrow{c}\frac{\overrightarrow{du}_C}{dt} = \frac{E}{R_1} - \frac{u_C}{R_1} - i_L \\
L\frac{di_L}{dt} = u_C - (R_2i_L)\n\end{cases}
$$

или

$$
\begin{cases}\n\frac{du_C}{dt} = \frac{E}{CR_1} - \frac{u_C}{CR_1} - \frac{i_L}{C} \\
\frac{di_L}{dt} = \frac{u_C}{L} - \frac{R_2 i_L}{L}\n\end{cases}
$$

Запишем данную систему дифференциальных уравнений в матричной форме:

$$
\begin{bmatrix} \frac{du_C}{dt} \\ \frac{di_L}{dt} \end{bmatrix} = \begin{bmatrix} \frac{-1}{CR_1} & \frac{-1}{C} \\ \frac{1}{L} & \frac{-R_2}{L} \end{bmatrix} \cdot \begin{bmatrix} u_C \\ i_L \end{bmatrix} + \begin{bmatrix} \frac{E}{CR_1} \\ 0 \end{bmatrix},
$$
  
 
$$
x = \begin{bmatrix} u_C \\ i_L \end{bmatrix}, \qquad K = \begin{bmatrix} \frac{-1}{CR_1} & \frac{-1}{C} \\ \frac{1}{L} & \frac{-R_2}{L} \end{bmatrix}, \qquad C = \begin{bmatrix} \frac{E}{CR_1} \\ 0 \end{bmatrix},
$$

т.е.

$$
H\frac{dx}{dt}=Kx+C.
$$

систему уравнений приведем к виду:  $\boldsymbol{d}$  $\frac{dx}{dt} =$ 

Решим на ЭВМ с помощью системы MatCad. Текст приведен ниже.

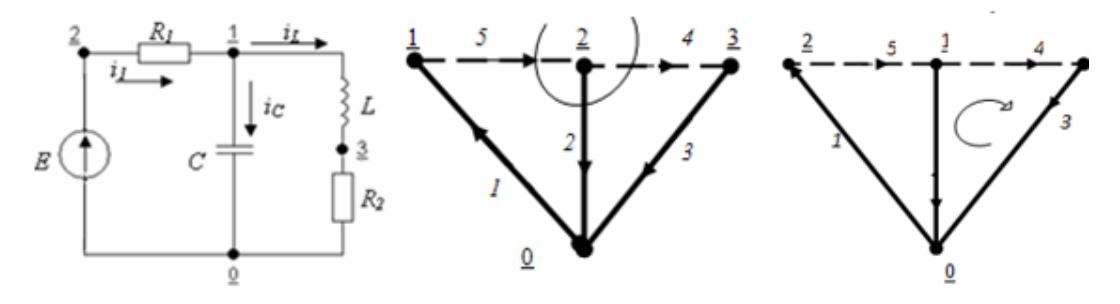

запишем уравнения состояния по законам Кирхгофа

$$
i_{R1} - i_{c} - i_{L} = 0
$$
\n
$$
\frac{du_{c}}{dt} = \frac{E}{C \cdot R_{1}} - \frac{u_{c}}{C \cdot R_{1}} - \frac{i_{L}}{C}
$$
\n
$$
v_{R2} + u_{R1} - u_{c} = 0
$$
\n
$$
\frac{di_{L}}{dt} = \frac{u_{c}}{L} - \frac{R_{2}i_{L}}{L}
$$
\n
$$
v_{R3} = 0.0001
$$
\n
$$
\frac{di_{L}}{dt} = \frac{u_{c}}{L} - \frac{R_{2}i_{L}}{L}
$$
\n
$$
v_{R4} = 0.2
$$
\n
$$
v_{R5} = 0.0001
$$
\n
$$
v_{R6} = 0.0001
$$
\n
$$
v_{R7} = 0.0001
$$
\n
$$
v_{R8} = 0.0001
$$
\n
$$
v_{R8} = 0.0001
$$
\n
$$
v_{R8} = 0.0001
$$
\n
$$
v_{R8} = 0.0001
$$
\n
$$
v_{R8} = 0.0001
$$
\n
$$
v_{R8} = 0.0001
$$
\n
$$
v_{R8} = 0.0001
$$
\n
$$
v_{R8} = 0.0001
$$
\n
$$
v_{R8} = 0.0001
$$
\n
$$
v_{R8} = 0.0001
$$
\n
$$
v_{R8} = 0.0001
$$
\n
$$
v_{R8} = 0.0001
$$
\n
$$
v_{R8} = 0.0001
$$
\n
$$
v_{R8} = 0.0001
$$
\n
$$
v_{R8} = 0.0001
$$
\n
$$
v_{R8} = 0.0001
$$
\n
$$
v_{R8} = 0.0001
$$
\n
$$
v_{R8} = 0.0001
$$
\n
$$
v_{R8} = 0.0001
$$
\n
$$
v_{R8} = 0
$$

$$
p := eigenvals(A)
$$

$$
p = \begin{pmatrix} -133.333 + 221.108i \\ -133.333 - 221.108i \end{pmatrix}
$$

проверим корни характеристического уравнения, через уравнение полного сопротивления

$$
Z(y) := R1 + \frac{\left(\frac{1}{y \cdot C}\right) \cdot (R2 + y \cdot L)}{\frac{1}{y \cdot C} + R2 + y \cdot L} \quad \begin{aligned} & \text{solve,} \, y \\ & \text{float,} \, 5 \end{aligned} \quad \begin{aligned} & \text{[J] = \text{[J] =
$$

проверим матрицу В, которая отвечает за принужденные составляющие

$$
-A^{-1} \cdot B = \begin{pmatrix} 12.5 \\ 0.625 \end{pmatrix}
$$

проверим принужденные составляющие, для электрической схемы

$$
i_1 := \frac{E}{R1 + R2} \qquad \qquad i_1 = 0.625
$$
  

$$
u_1 := E - (i_1 \cdot R1) \qquad \qquad u_1 = 12.5
$$

решим систему диф. уравнений методом Рунге-Кутта

$$
D(t,x) := A \cdot x + B \qquad \text{M}_{\text{at}} = 100 \qquad \text{L}_{\text{at}} = 8 \cdot 0.0041 \qquad x = \text{rkfixed} \begin{bmatrix} 0 \\ 0 \end{bmatrix}, 0, T, N, D \end{bmatrix}
$$

$$
t := x^{\langle 0 \rangle}
$$

$$
i = 0..N
$$

график закона изменения напряжения на С в ПП график изменеия тока на L в ПП

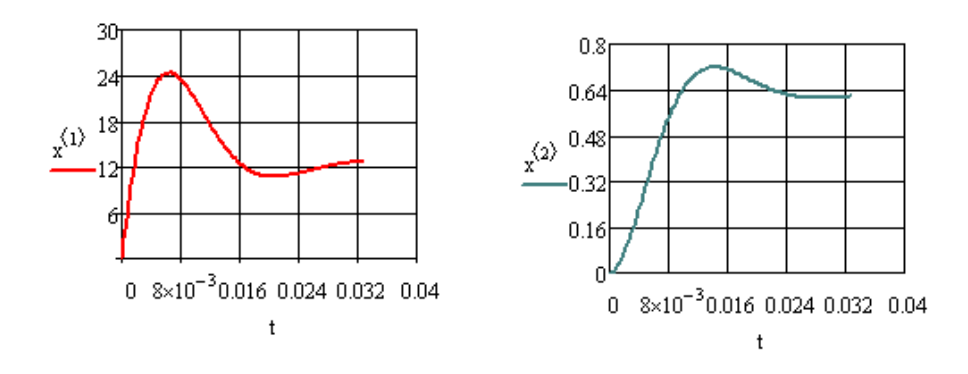

определим производные компонент

$$
\begin{pmatrix} ic_i \\ u_i \end{pmatrix} := \begin{pmatrix} C & 0 \\ 0 & L \end{pmatrix} \cdot D \begin{bmatrix} t_i \\ t_i \\ \begin{pmatrix} \sqrt{2} \end{pmatrix} \\ \begin{pmatrix} \sqrt{2} \end{pmatrix} \\ i \end{pmatrix}
$$

FRAME = 70

 $i = \text{FRAME}$   $i = 0$ . FRAME

 $FRAME = 70$ 

 $i := \text{FRAME}$   $i := 0$ . FRAME

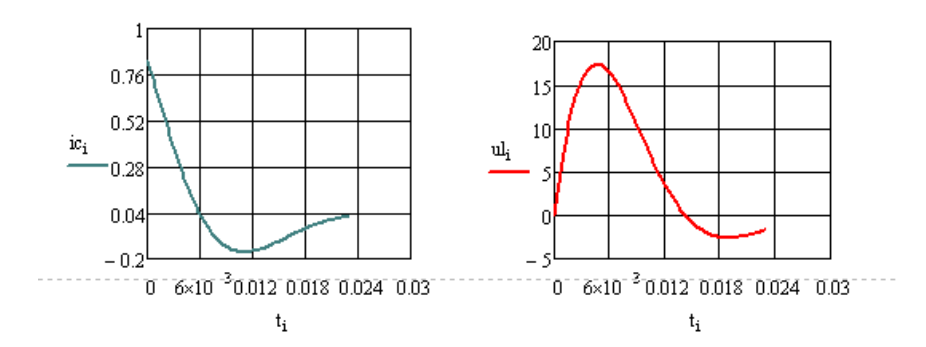

Решим на ЭВМ с помощью системы MatLab. Текст программы приведен ниже.

clear % Параметры цепи: r1=60; r2=20; L=0.2; c=0.0001; E=50; % Матрицы коэффициентов:  $H = [c 0]$  $0 L$ ;  $K = [-1/r1 -1$  $1 - r2$ ];  $C = [1/r1]$  $0$ : % Независимые начальные условия:  $X=$ [0]  $0$ : dt=0.0002; % Шаг интегрирования % Интервал  $N = 350$ : % Матрицы коэффициентов:  $A=inv(H)*K$ :  $B=inv(H)^*C$ ; % Решение дифференциальных уравнений методом Рунге-Кутта: for  $i=1:N$  $u = [E]$ ;  $k1 = A^*X(:,i) + B^*u;$ 

```
k2=A*(X(:,i)+dt/2*k1)+B*u;k3 = A*(X(:,i)+dt/2*k2)+B*u;k4=A*(X(:,i)+dt*k3)+B*u;if i<N
  X(:,i+1)=X(:,i)+dt/6*(k1+2*k2+2*k3+k4);end
s(1,i)=i-1;end
```
% Построение графиков

t=s'\*dt;  $Uc = X(1,:)'$ ;  $IL=X(2,:)'$ ;  $subplot(2,1,1), plot(t,Uc), grid$ title('График изменен. напр. на конденсаторе') xlabel('Ось времени t') ylabel('Напр. на С')  $subplot(2,1,2), plot(t,IL), grid$ title('График измен. тока на катушке') xlabel('Ось времени t') ylabel('Ток на L')

Результаты моделирования методом Рунге-Кутта показаны на графиках.

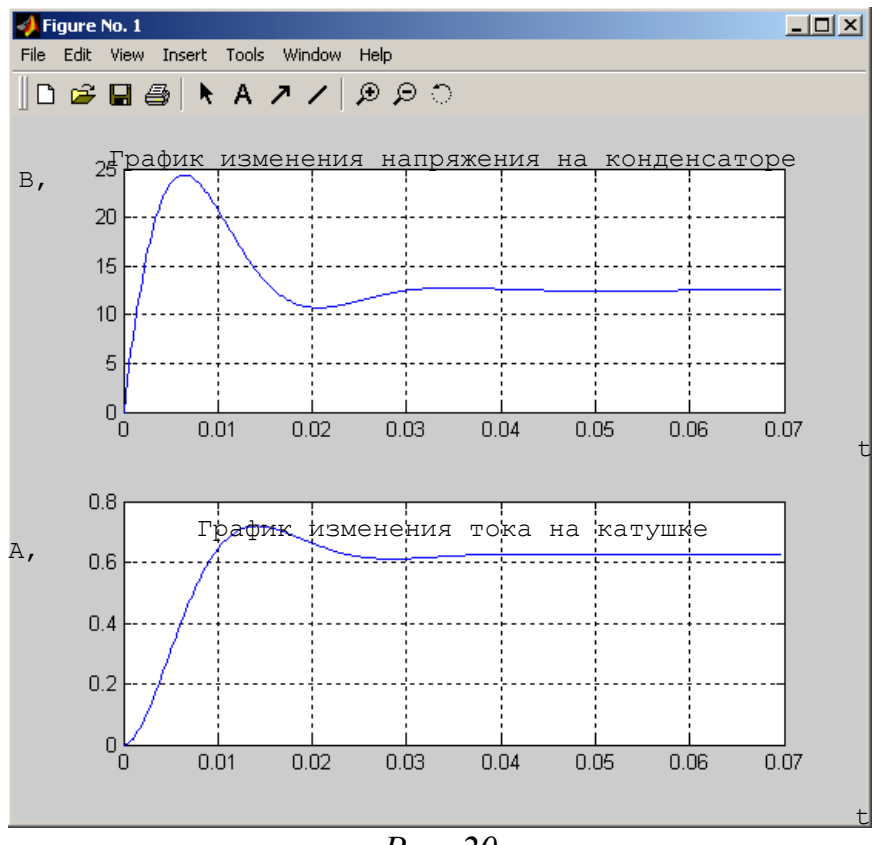

*Рис. 20*

# *ИССЛЕДОВАНИЕ ТРЕХФАЗНЫХ ЦЕПЕЙ СИНУСОИДАЛЬНОГО ТОКА.*

Изучение разделов "Трехфазные цепи" в курсе "Теоретические основы электротехники" преследует следующие цели: научиться производить расчеты различных трехфазных систем и строить векторные и топографические диаграммы.

В связи с вышеизложенным задание составлено так, чтобы после проработки литературы [1-4] закрепить полученные знания выполнением контрольной работы. Контрольная работа состоит из двух задач. В первой рассчитывается трехфазная цепь с несимметричной нагрузкой. Вторая посвящена расчету аварийного режима трехфазной системы методом симметричных составляющих.

#### **Задача №1**

**Исследование трехфазных цепей синусоидального тока.**  Несимметричная трехфазная нагрузка, соединенная "треугольником", через трехпроводную линию с сопротивлением проводов  $R_0, X_{L0}, X_{C0}$  получает питание от симметричной трехфазной системы с фазной ЭДС  $\boldsymbol{E}_{\phi}$  (рис.1.1). Параметры цепи приведены в табл.1.

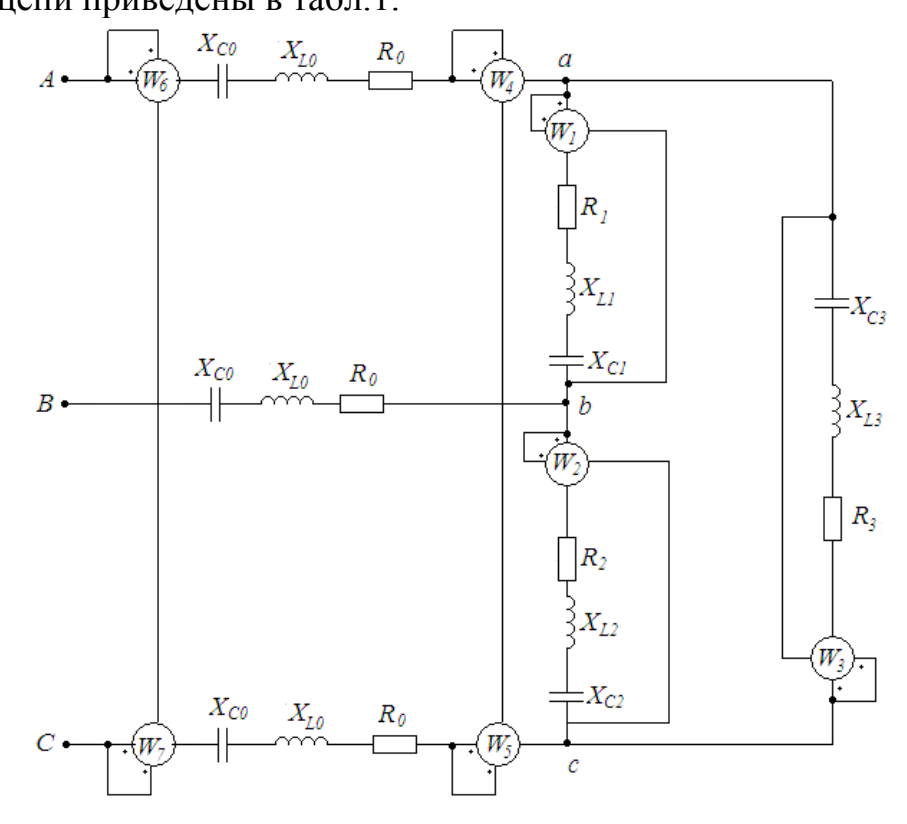

*Рис. 1.1.*

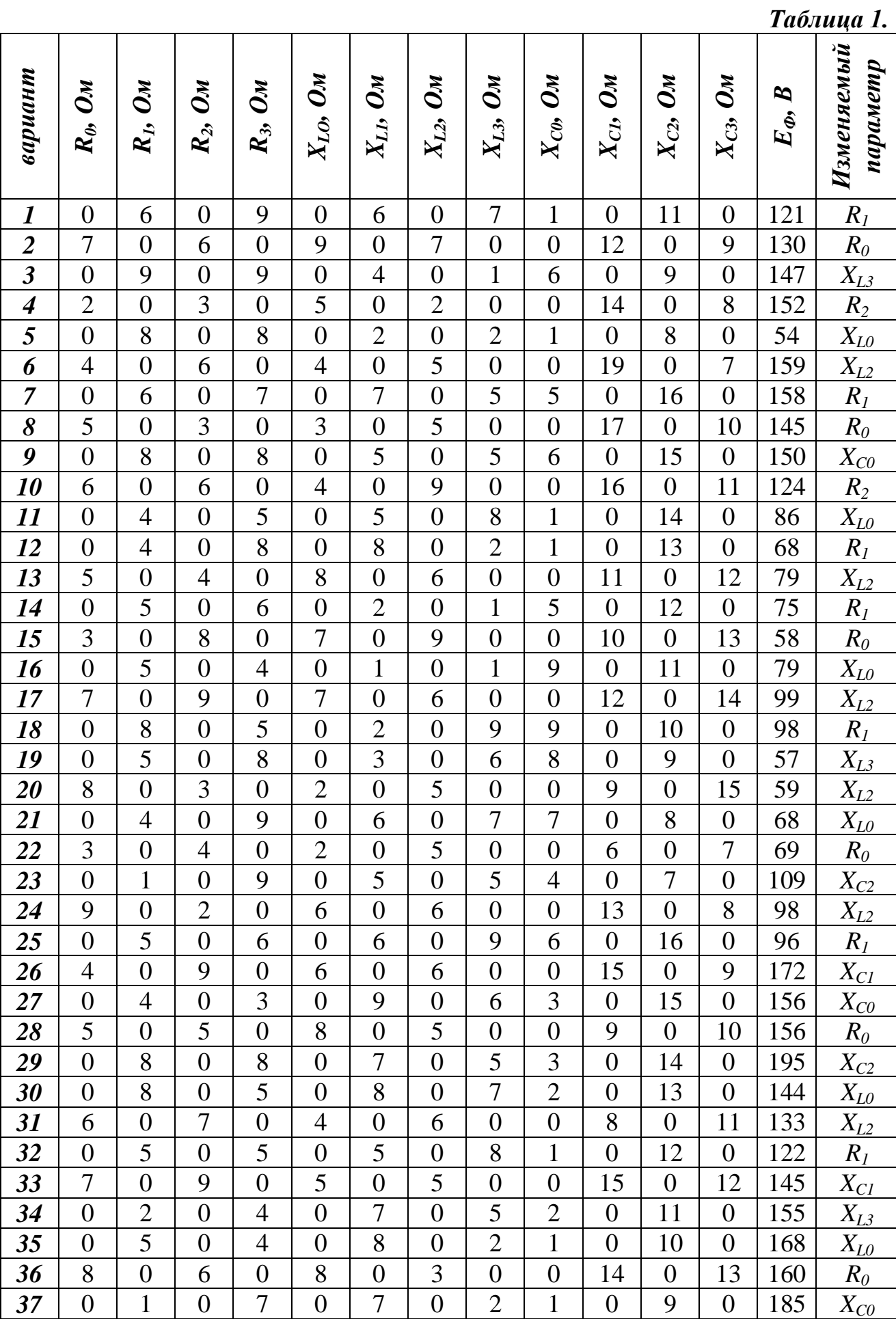

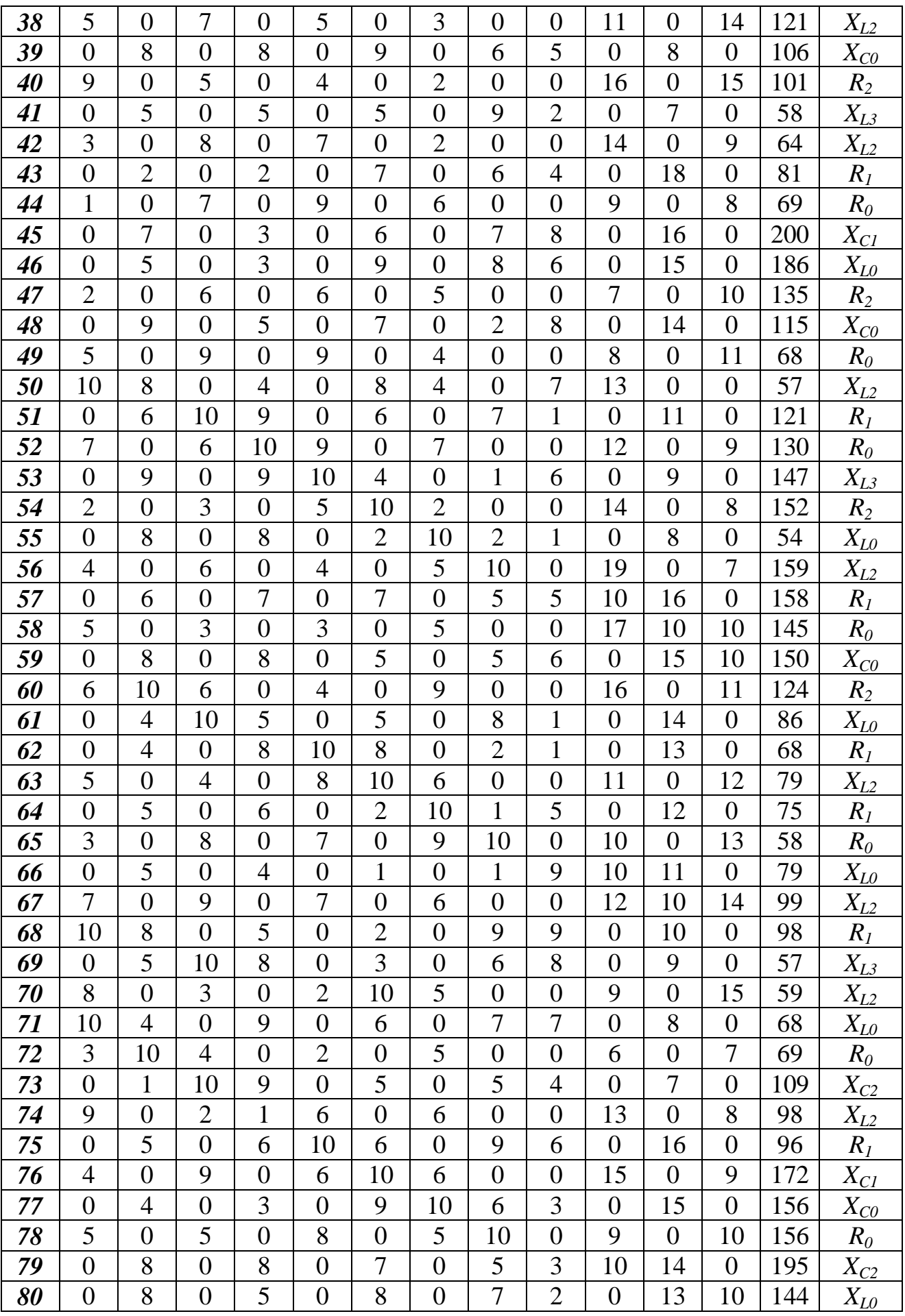

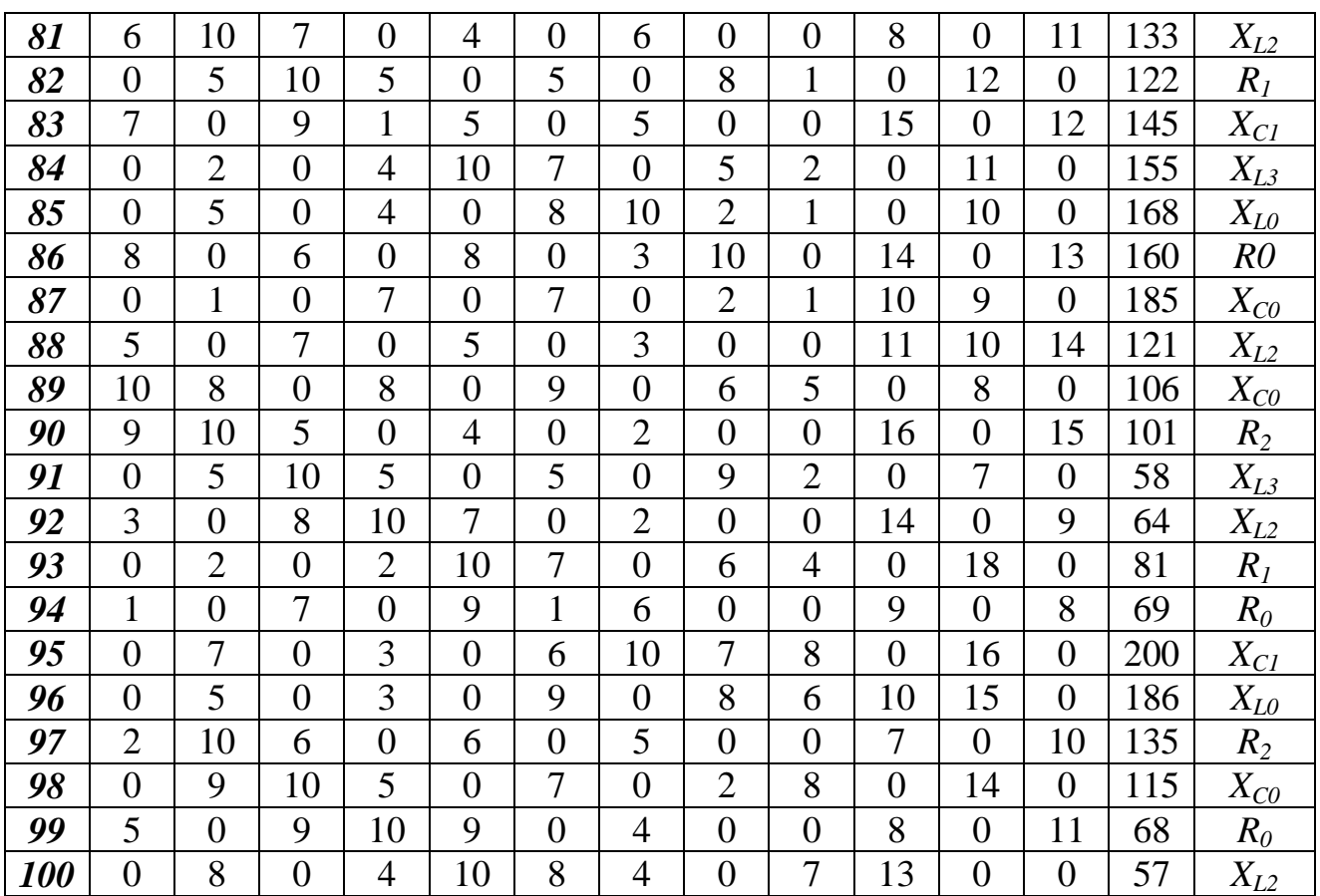

### **Требуется:**

1. Найти фазные токи  $I_{AB}$ ,  $I_{BC}$ ,  $I_{CA}$  и линейные токи  $I_A$ ,  $I_B$ ,  $I_C$ .

2. Определить показание всех ваттметров.

3. Построить векторные диаграммы токов и топографические диаграммы напряжений.

4. Исследовать влияние параметра цепи, указанного в табл.1 на режимы работы цепи. По результатам исследований построить зависимости фазных и линейных токов и фазных напряжений нагрузки от изменяемого параметра.

#### **Методические указания к выполнению задачи 1**

1. Проработать материал, изложенный в [1, §7.1-§7.5].

2. *Трехфазная цепь это частный случай цепи синусоидального тока*, в которой ЭДС ветвей (фаз) связаны между собой определенными соотношениями, что обуславливает некоторые особенности трехфазных цепей. Поэтому для расчета трехфазных цепей применимы все изученные ранее методы.

3. **Выбор метода расчета**. Заданная схема (рис.1.2) имеет 4 узла и 6 ветвей.

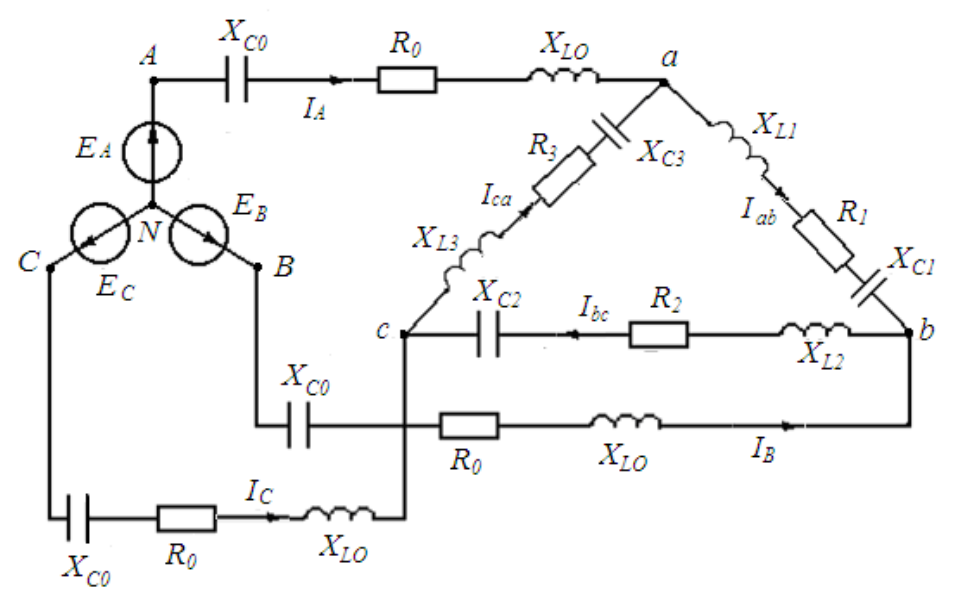

*Рис. 1.2.*

Следовательно, по законам Кирхгофа должно быть шесть уравнений, из них три – по первому закону Кирхгофа и три – по второму закону Кирхгофа. Расчет цепи можно упростить, если преобразовать "треугольник" нагрузки в эквивалентную "звезду". Такие преобразования были рассмотрены при выполнении РГЗ №1 (ТОЭ, часть I).<br> $\frac{X_c}{4}$ 

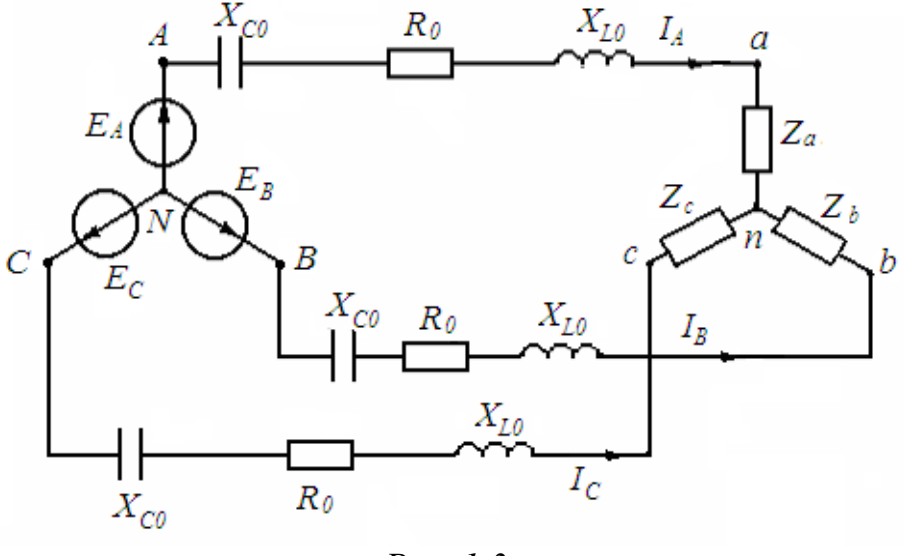

*Рис. 1.3.*

В полученной схеме рис.1.3 два узла. Наиболее оптимальным методом расчета такой цепи является метод узловых напряжений.

Порядок расчета токов в цепи может быть рекомендован следующий.

3.1. По формулам эквивалентных преобразований "треугольника" в "звезду" определить сопротивления  $\underline{Z}_A$ ,  $\underline{Z}_B$ ,  $\underline{Z}_C$ .

3.2. Точку N заземлить  $\varphi_N = 0$  и по методу узловых напряжений определить напряжение смещения нейтрали  $U_{nN}$ .

$$
\underline{U}_{nN} = \frac{\underline{E}_A \underline{Y}_A + \underline{E}_B \underline{Y}_B + \underline{E}_C \underline{Y}_C}{\underline{Y}_A + \underline{Y}_B + \underline{Y}_C},
$$

где  $\underline{E}_A$ ,  $\underline{E}_B$ ,  $\underline{E}_C$  - комплексы фазных ЭДС сети (генератора);

 $Y_A, Y_B, Y_C$  - комплексные проводимости фаз (ветвей соединяющих точки  $n \times N$ ) Так как система фазных ЭДС симметрична, то

$$
\underline{\underline{E}}_A = E_{\phi} e^{j \overline{0}^{\circ}}; \n\underline{\underline{E}}_B = E_{\phi} e^{-j 120^{\circ}}; \n\underline{\underline{E}}_C = E_{\phi} e^{j 120^{\circ}}
$$

если начальная фаза  $j\varphi$  не задана, то ее можно приравнять к нулю ( $\varphi = 0$ ).

3.3. Определение фазных напряжений расчетной «звезды» (рис. 1.3):

$$
\underline{U}_{An} = \underline{E}_A - \underline{U}_{nN};
$$
  
\n
$$
\underline{U}_{Bn} = \underline{E}_B - \underline{U}_{nN};
$$
  
\n
$$
\underline{U}_{Cn} = \underline{E}_C - \underline{U}_{nN}.
$$

3.4. Определение линейных токов:

$$
\underline{I}_A = \underline{U}_{An} - \underline{Y}_A; \underline{I}_B = \underline{U}_{Bn} - \underline{Y}_B; \underline{I}_C = \underline{U}_{Cn} - \underline{Y}_C.
$$

При этом должно соблюдаться условие

$$
\underline{I}_A + \underline{I}_B + \underline{I}_C = 0
$$

3.5. Расчет линейных напряжений на нагрузке:

$$
\underline{U}_{ab} = \underline{I}_A \underline{Z}_a - \underline{I}_B \underline{Z}_b; \n\underline{U}_{bc} = \underline{I}_B \underline{Z}_b - \underline{I}_C \underline{Z}_c; \n\underline{U}_{ca} = \underline{I}_C \underline{Z}_c - \underline{I}_A \underline{Z}_a.
$$

3.6. Расчет фазных токов нагрузки (рис. 1.3)

$$
\underline{I}_{ab} = \frac{\underline{U}_{ab}}{\underline{Z}_{ab}};
$$
  

$$
\underline{I}_{bc} = \frac{\underline{U}_{bc}}{\underline{Z}_{bc}};
$$
  

$$
\underline{I}_{ca} = \frac{\underline{U}_{ca}}{\underline{Z}_{ca}}.
$$

Полученные токи следует проверить по уравнениям:

$$
\underline{I}_A = \underline{I}_{ab} - \underline{I}_{ca};
$$
  
\n
$$
\underline{I}_B = \underline{I}_{bc} - \underline{I}_{ab};
$$
  
\n
$$
\underline{I}_C = \underline{I}_{ca} - \underline{I}_{bc}
$$

**4**. Расчет показаний ваттметров.

4.1. Показания ваттметров, включенных в фазу нагрузки:

$$
P_1 = Re(\underline{U}_{ab} \cdot \underline{I}_{ab}^*) = Re(P_{ab} + jQ_{ab}) = P_{ab};
$$
  
\n
$$
P_2 = Re(\underline{U}_{bc} \cdot \underline{I}_{bc}^*) = Re(P_{bc} + jQ_{bc}) = P_{bc};
$$
  
\n
$$
P_3 = Re(\underline{U}_{ca} \cdot \underline{I}_{ca}^*) = Re(P_{ca} + jQ_{ca}) = P_{ca}.
$$

4.2. Суммарная активная мощность нагрузки

$$
P_8 = P_1 + P_2 + P_3
$$

# 4.3. Определение показаний ваттметров  $P_4$  и  $P_5$ :

$$
P_4 = Re(\underline{U}_{ac} \cdot \underline{I}_A^*);
$$
  

$$
P_5 = Re(\underline{U}_{bc} \cdot \underline{I}_B^*).
$$

 $P_9 = P_4 + P_5 = Re \left( \underline{U}_a \cdot \underline{I}_A^* + \underline{U}_b \cdot \underline{I}_B^* + \underline{U}_c \cdot \left( -\underline{I}_A^* - \underline{I}_B^* \right) \right) = P_1 + P_2 + P_3$ T.K.

$$
-{\underline{\underline{I}}_A}^* - {\underline{\underline{I}}_B}^* = {\underline{\underline{I}}_C}^*
$$

Последним соотношением  $P_8 = P_9$  контролируется правильность расчета токов цепи.

4.4. Определим показание ваттметров  $P_6$  и  $P_7$ :

$$
P_6 = Re(\underline{U}_{AC} \cdot \underline{I}_A^*);
$$
  
\n
$$
P_7 = Re(\underline{U}_{BC} \cdot \underline{I}_B^*).
$$

где  $U_{AC}$  и  $U_{BC}$  - линейные напряжения генератора.

5. Построение векторной диаграммы токов и напряжений рассмотрено в РГЗ №2 (ТОЭ, часть I). На диаграмме показать треугольники линейных напряжений нагрузки и источника, падения напряжения на линии и отдельно на каждом элементе схемы, все токи схемы.

6. Для выполнения п.4 необходимо для ряда значений изменяемого параметра провести расчет цепи. Идеальным вариантом является применение ЭВМ. Если студент не имеет возможности самостоятельно работать на ЭВМ, то он должен рассчитать схему при одном значении изменяемого параметра, определить диапазон изменяемого параметра и обратиться к ведущему преподавателю. Получив распечатку построить требуемые зависимости и проанализировать их.

7. Сделать выводы по работе.

#### Залача 2

аварийного режима **Расчет** трехфазной системы методом симметричных составляющих. Симметричный приемник через линию подключен к симметричному источнику, как показано на рис.2.1. В системе наблюдается аварийный режим: короткое замыкание фаз или обрыв линейных проводов.

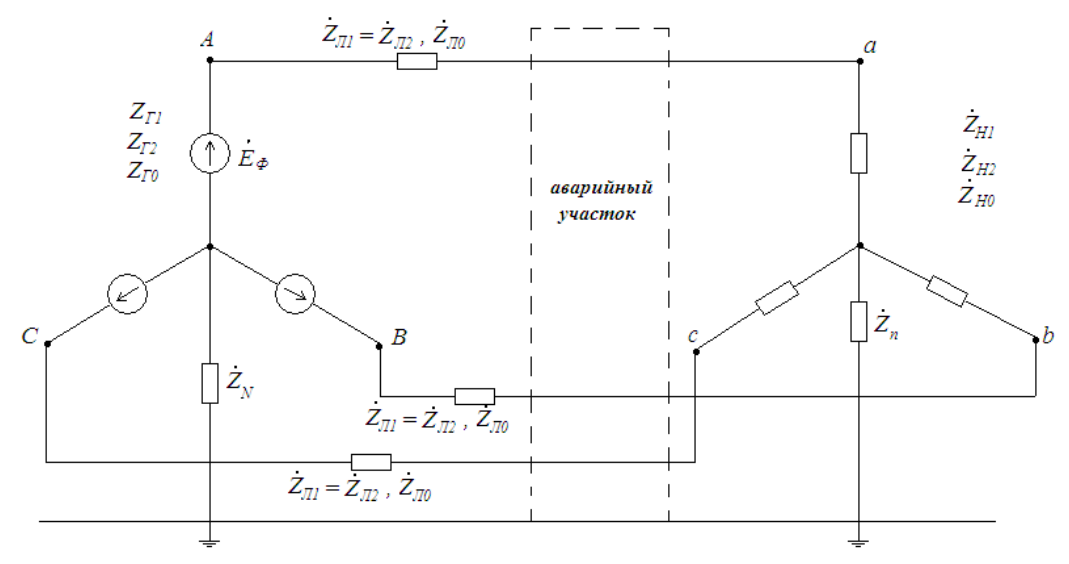

Puc.  $2.1$ .

# Требуется:

1. Рассчитать методом симметричных составляющих токи и напряжения в месте аварии.

2. Построить векторные диаграммы токов и напряжений в месте аварии и их симметричные составляющие.

Параметры цепи приведены в табл. 2.

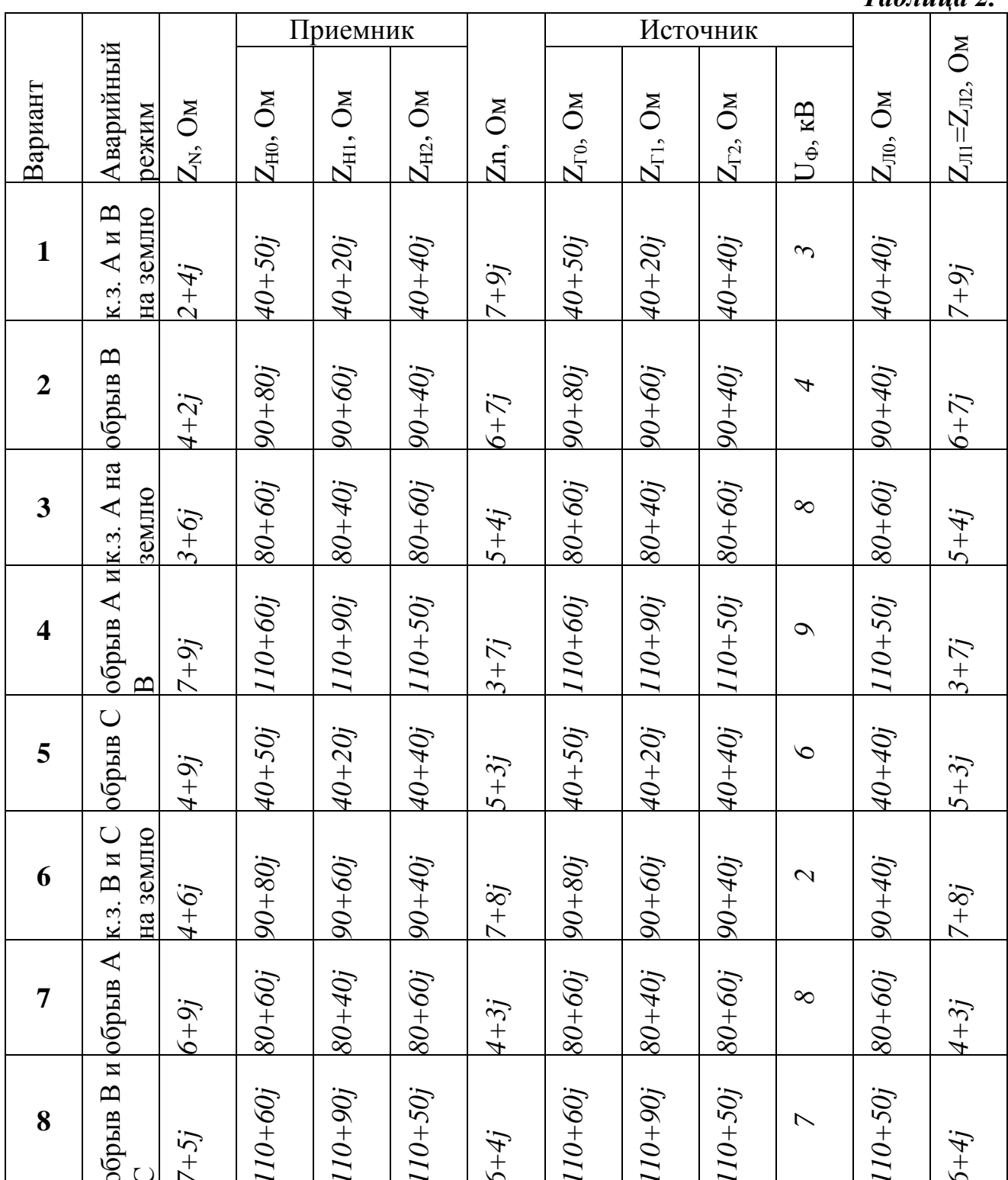

 $Ta\delta$ 

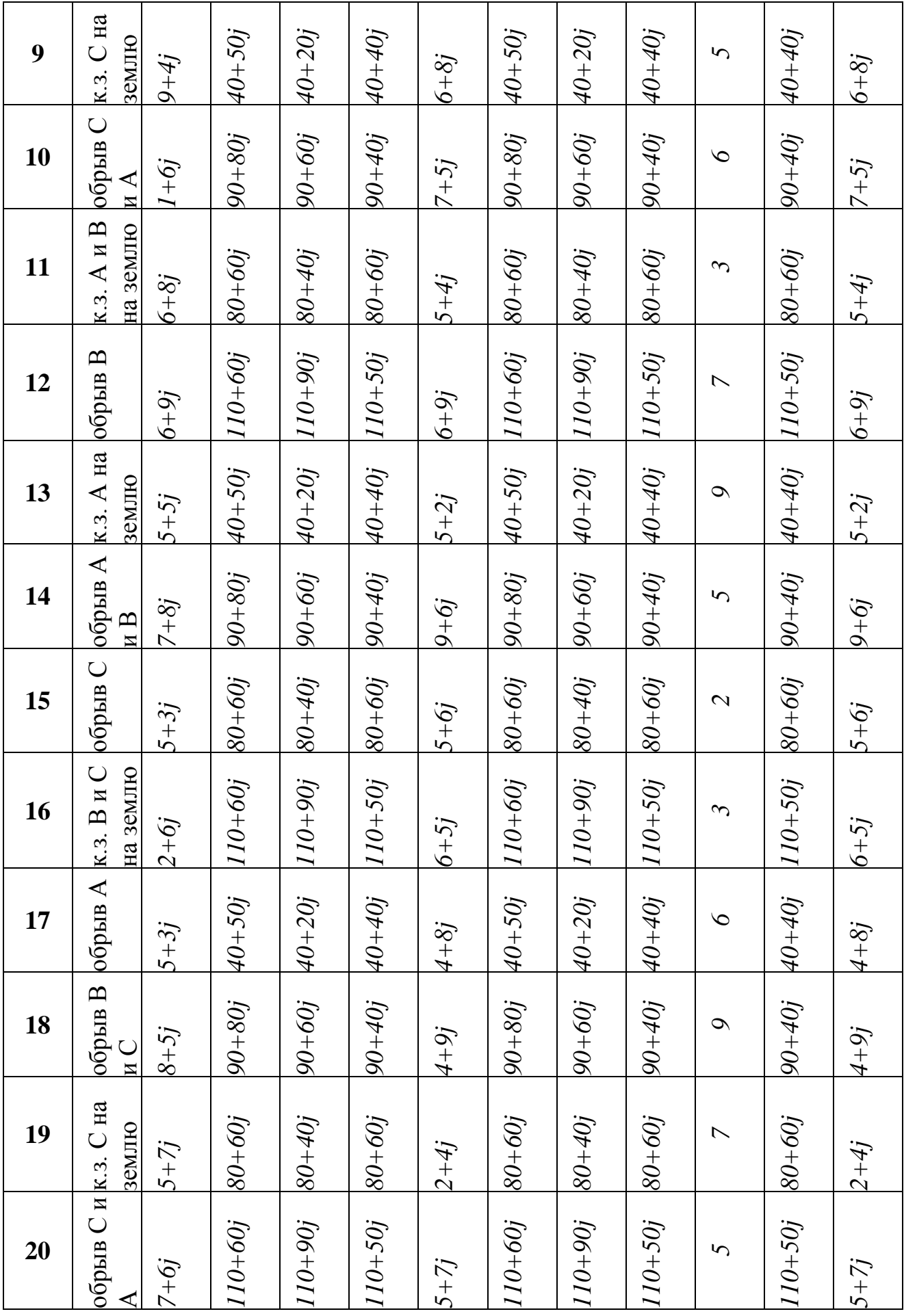

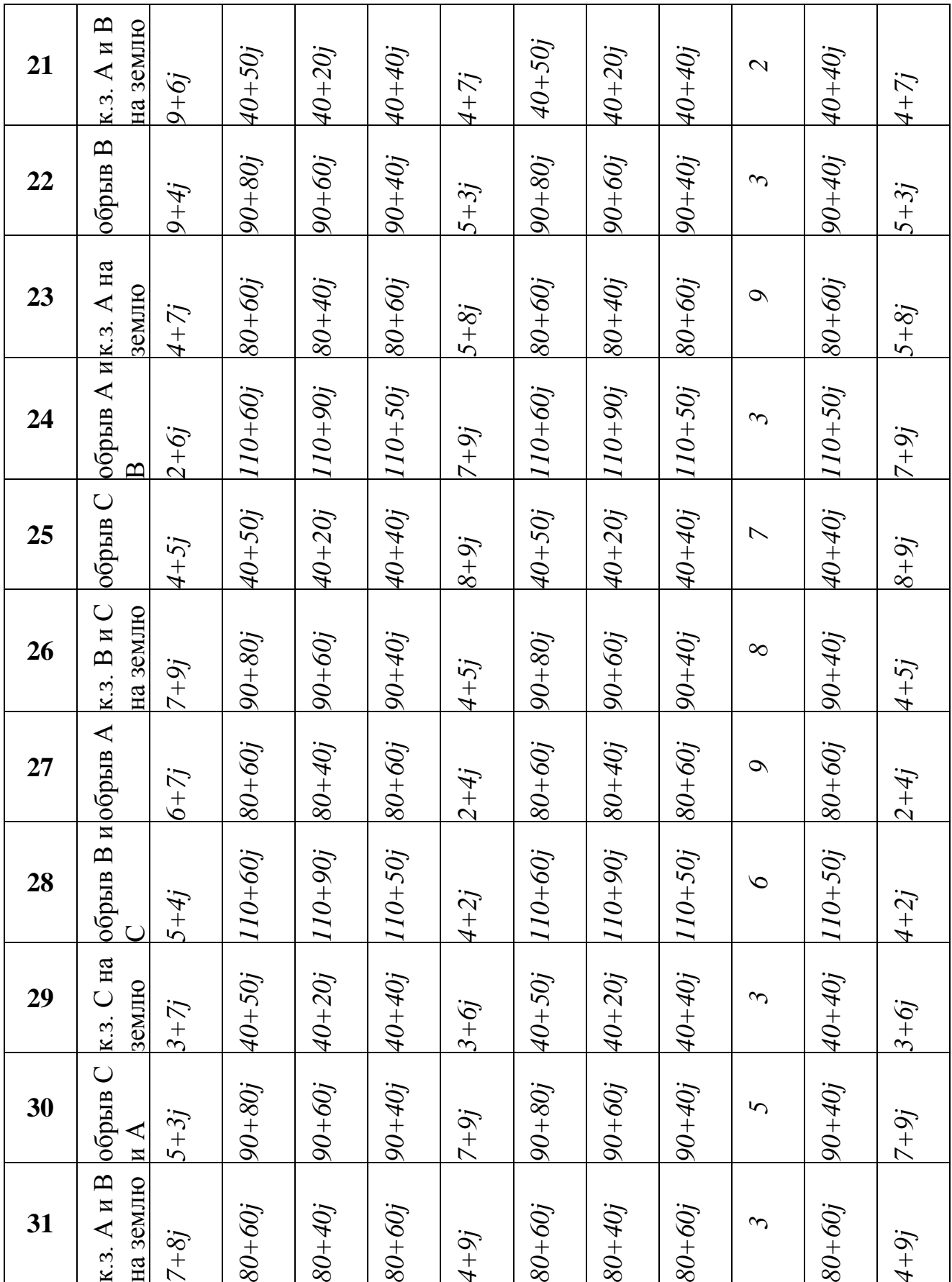

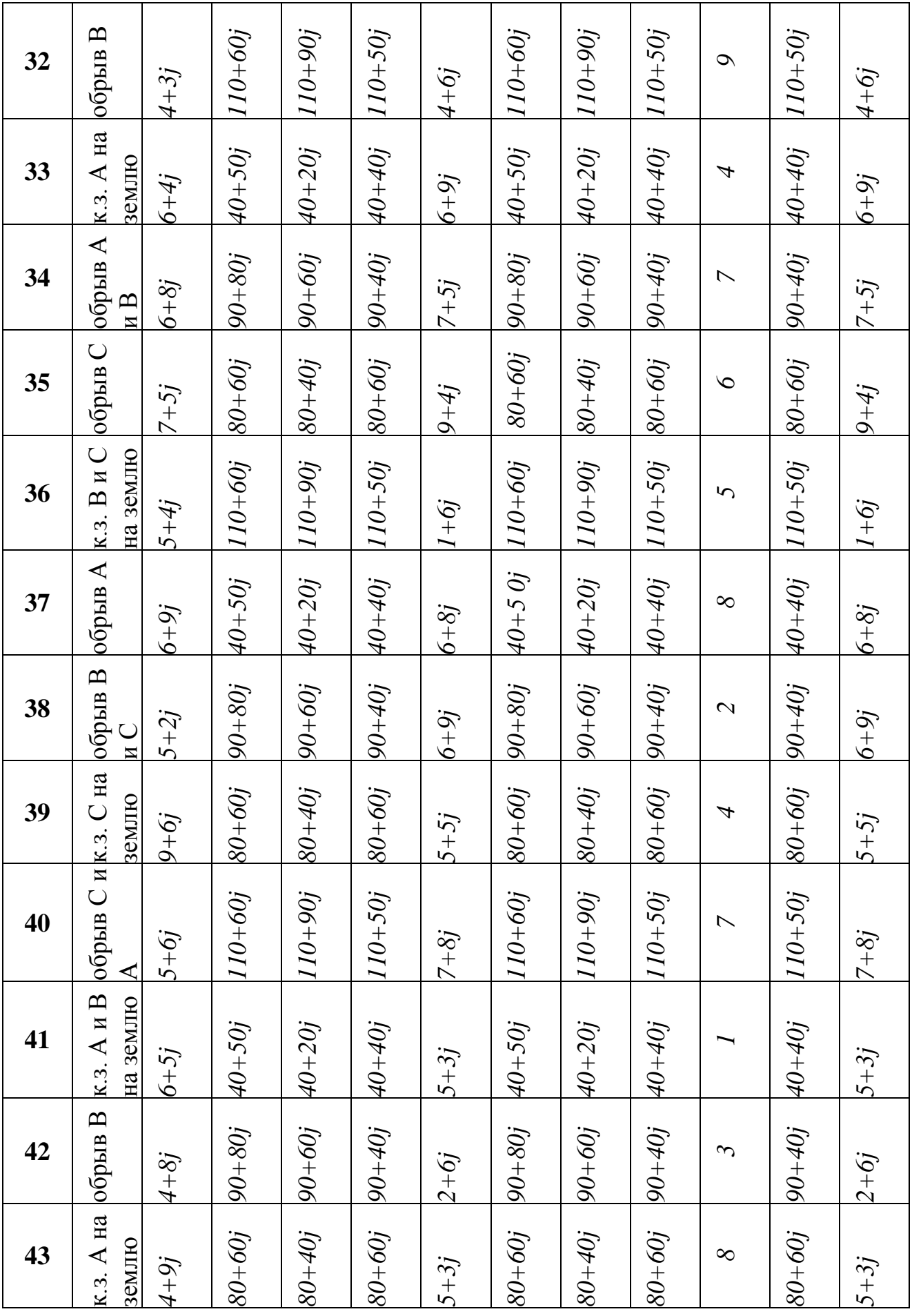

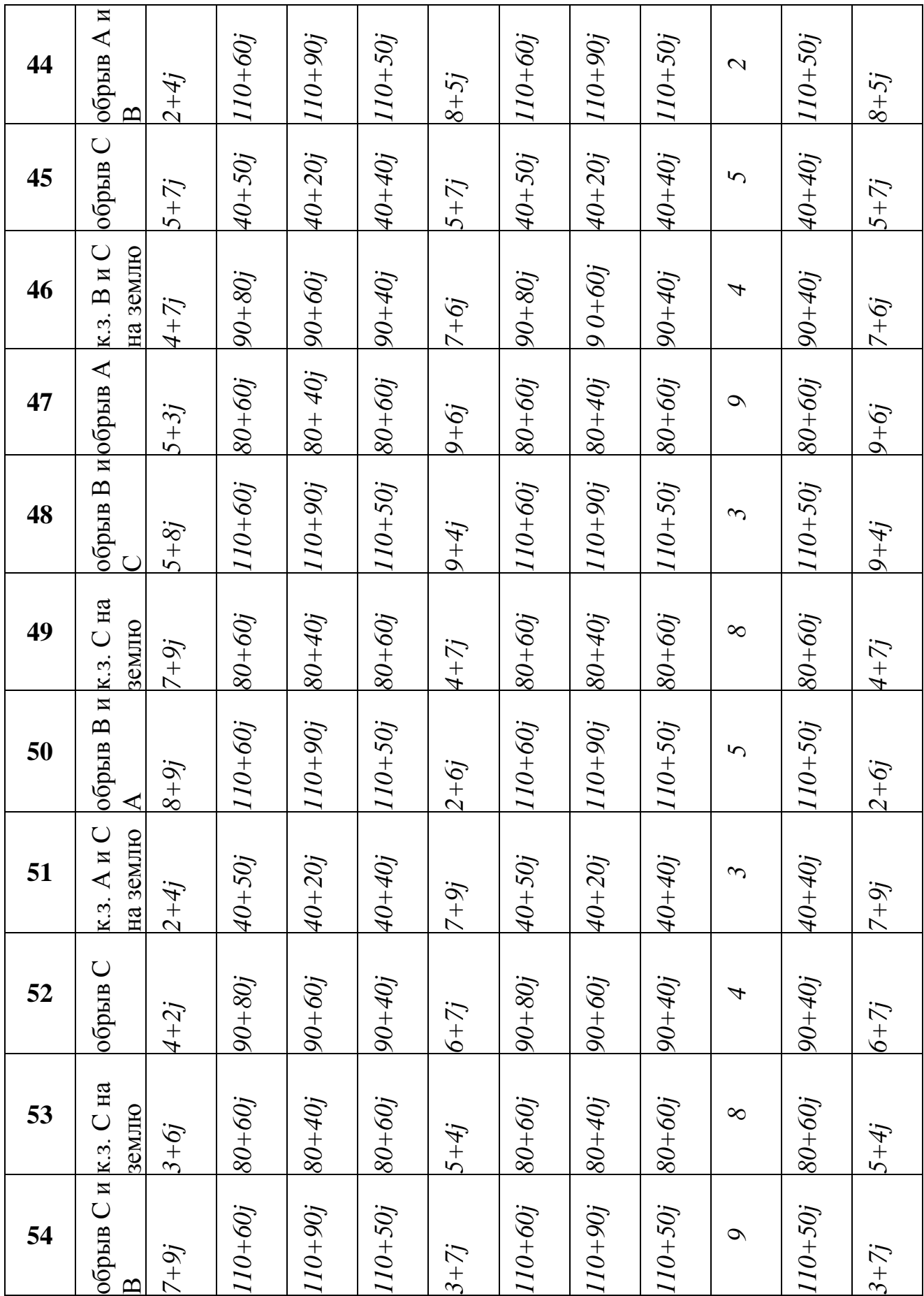

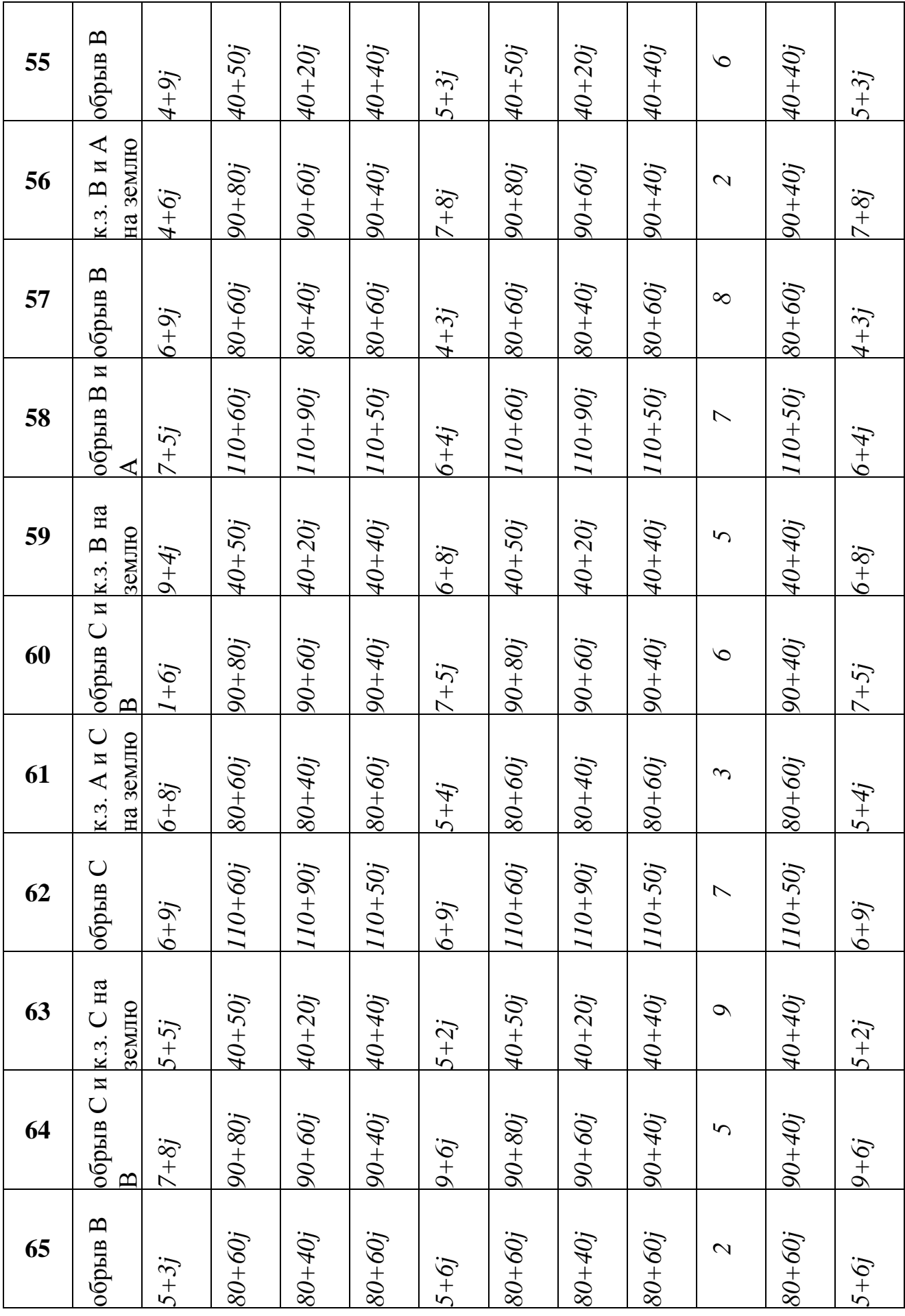

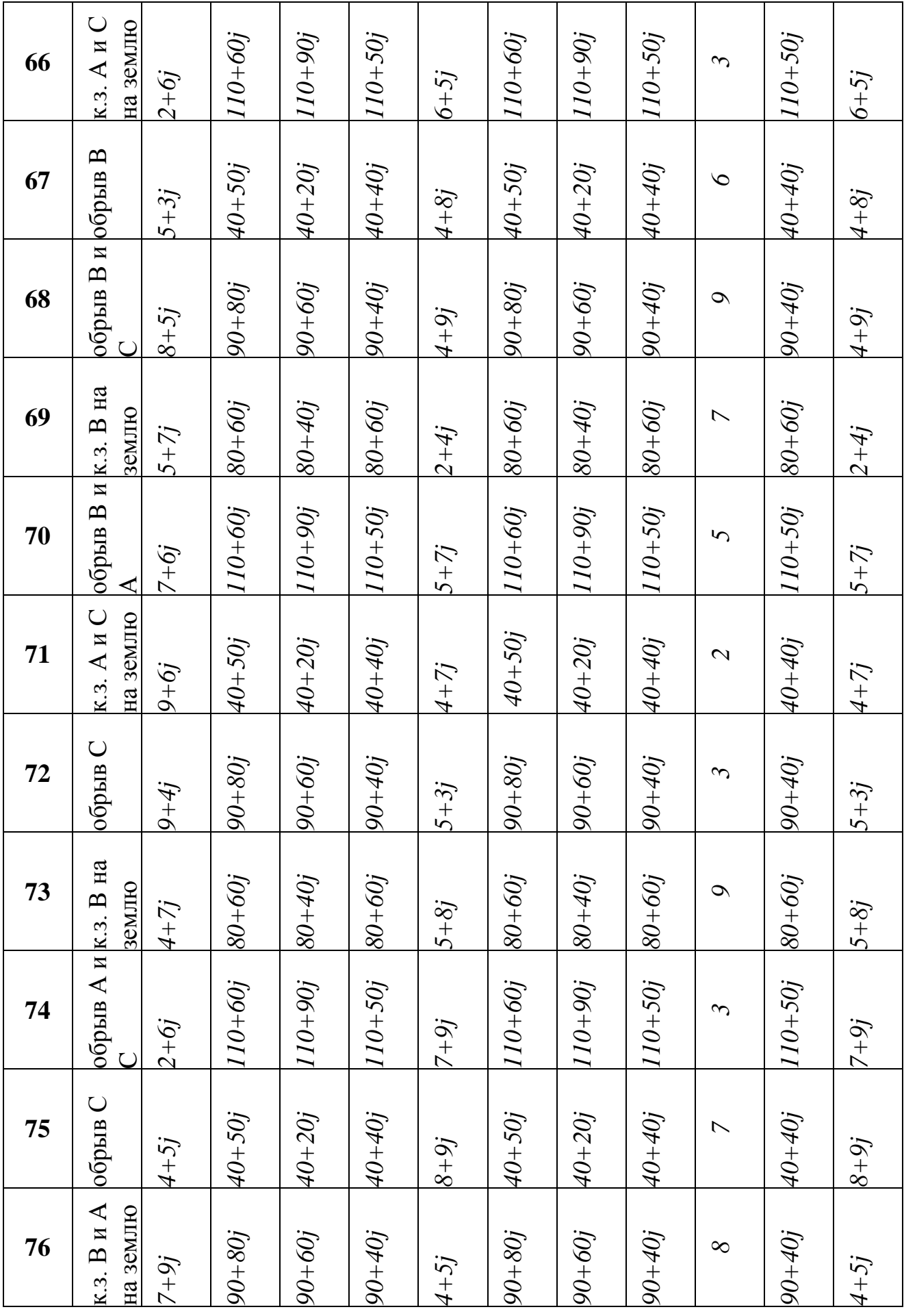

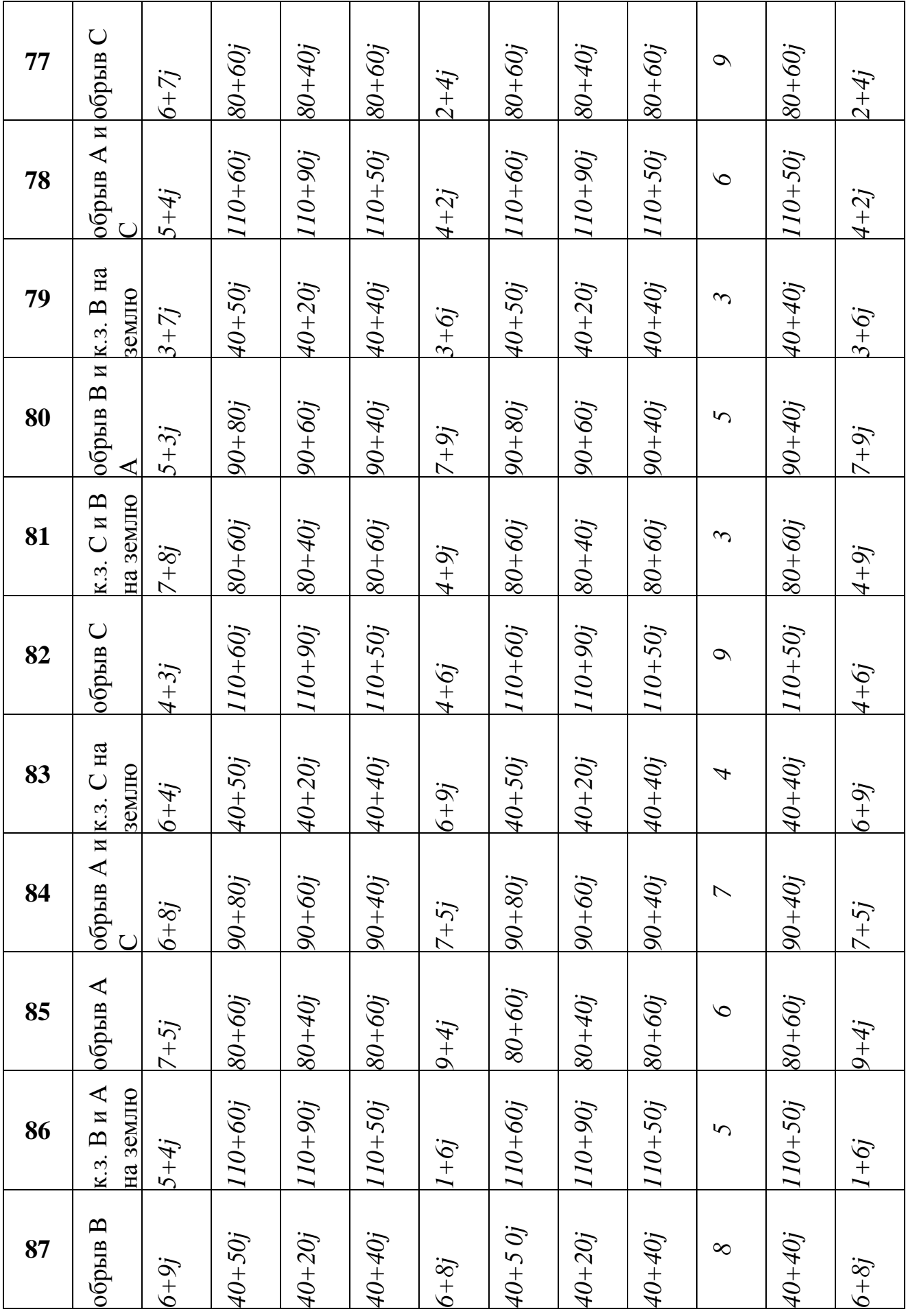

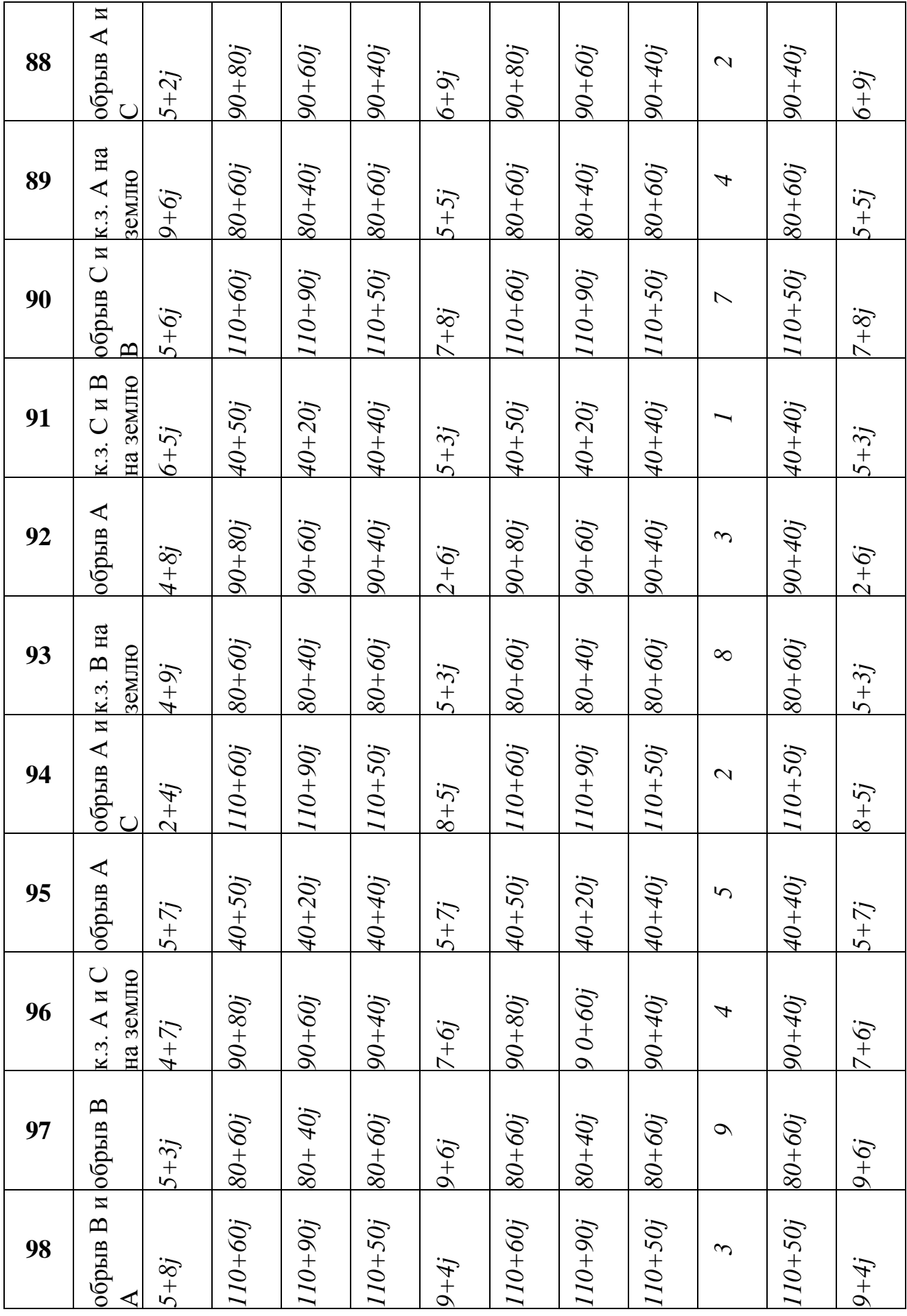

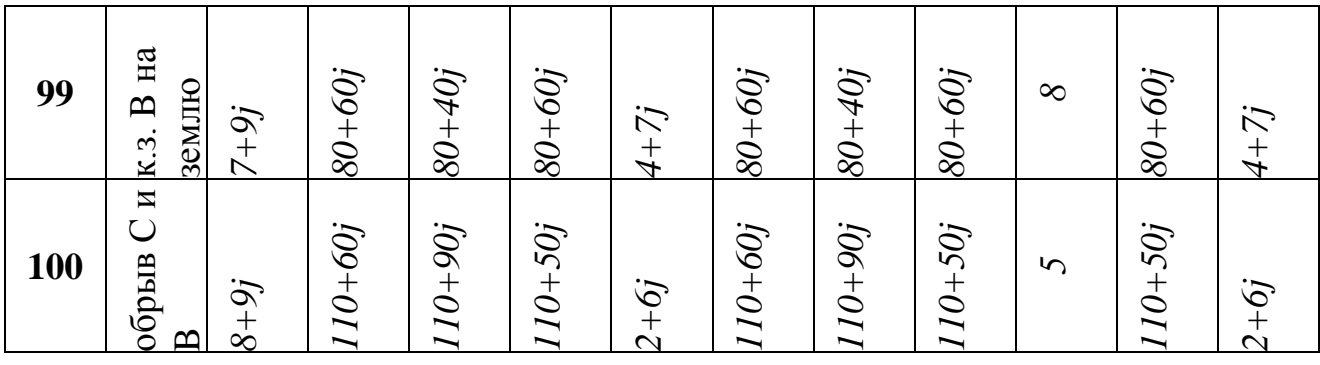

#### **Методические указания к выполнению задачи 2**

### **1. Проработать материал, изложенный в [1-4].**

#### **2. Анализ трехфазных систем.**

Анализ трехфазных систем в несимметричных режимах значительно осложняется, если они содержат так называемые активные нагрузки, т. е. вращающиеся машины и трансформаторы. У таких нагрузок при несимметрии параметры не остаются постоянными и зависят от несимметрии. Правильно учитывать такие параметры позволяет метод симметричных составляющих, в котором несимметричная система (ЭДС, напряжений, потоков и т.п.) заменяется на три симметричные системы. В общем случае объем вычислительной работы должен существенно возрасти. Однако реальные трехфазные системы, как правило, являются симметричными, а несимметрия присутствует только в одном месте схемы, например, в месте аварии. Это обстоятельство существенно сокращает объем вычислений, позволяет выполнять расчет для каждой симметричной составляющей независимо от других, а конечный результат определять по методу наложения.

#### **3. Алгоритм расчета несимметричных режимов**

3.1. В том месте, где произошла авария, вводятся согласно теореме о компенсации фиктивные ЭДС с неизвестными пока величинами.

3.2. Эта система фиктивных ЭДС заменяется симметричными составляющими по формуле:

$$
\begin{vmatrix} \dot{A}_0 \\ \dot{A}_1 \\ \dot{A}_0 \end{vmatrix} = \frac{1}{3} \begin{vmatrix} 1 & 1 & 1 \\ 1 & \underline{a} & \underline{a}^2 \\ 1 & \underline{a}^2 & \underline{a} \end{vmatrix} \cdot \frac{\left| \frac{A}{B} \right|}{\left| \underline{c} \right|}
$$
(2.1)

3.3. Составляются схемы замещения для каждой последовательности фаз.

3.4. Выполняется расчет токов и напряжений схем замещения.

3.5. По вычисленным симметричным составляющим при помощи формул определяются токи и напряжения исходной схемы.

$$
\begin{cases}\n\frac{\mathbf{A}}{\mathbf{B}} = \frac{\mathbf{A}_0 + \mathbf{A}_1 + \mathbf{A}_2; \\
\frac{\mathbf{B}}{\mathbf{B}} = \frac{\mathbf{B}_0 + \mathbf{B}_1 + \mathbf{B}_2; \\
\mathbf{C} = \mathbf{C}_0 + \mathbf{C}_1 + \mathbf{C}_2;\n\end{cases}
$$
\n(2.2)

Различают два вида несимметрии:

продольная несимметрия, которая получается при обрывах линейных проводов; поперечная несимметрия, возникающая в результате коротких замыканий.

#### **4. Расчет трехфазной системы при продольной несимметрии.**

Трехфазная симметричная система, изображенная на рис.2.2 состоит из источника, линий передачи и приемника.

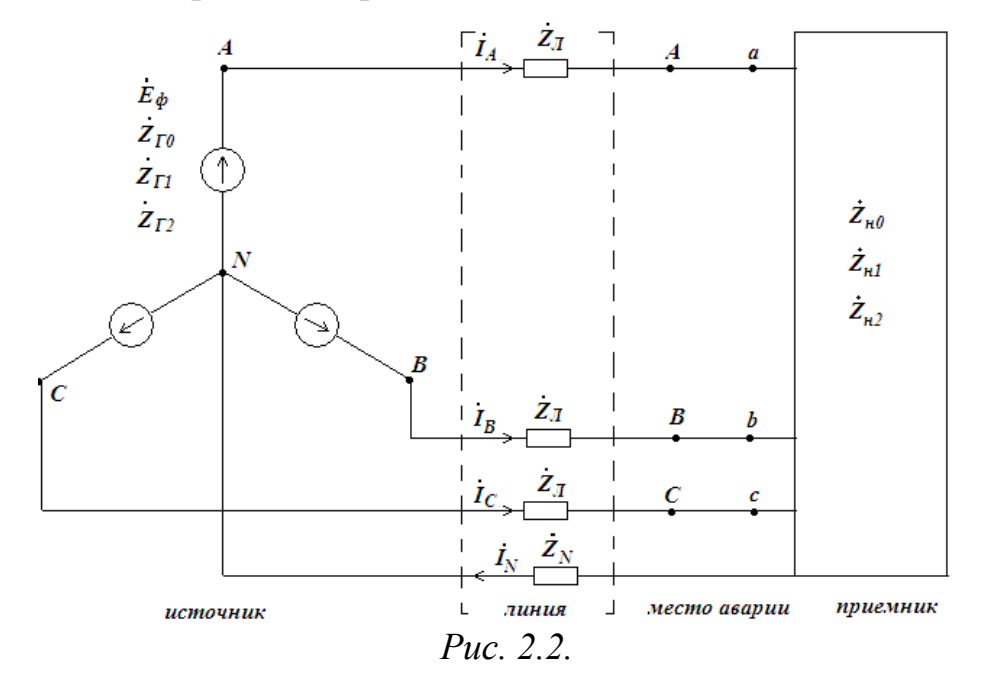

Для системы известны: ЭДС источника  $E_{\phi}$  сопротивление каждой фазы прохождению токов каждой последовательности источника  $Z_{r0}$ ,  $Z_{r1}$ ,  $Z_{r2}$  и приемника  $Z_{H0}$ ,  $Z_{H2}$ , сопротивление линии  $Z_{\pi}$  и сопротивление нейтрального провода  $Z_N$ . Требуется найти токи и напряжения в месте аварии. Аварийный режим создается обрывом одного или двух линейных проводов. *Решение:*

4.1. В месте аварии между точками  $Aa$ ,  $Bb$ ,  $Cc$  возникают напряжения  $U_{Aa}$ ,  $U_{Bb}$ ,  $U_{Cc}$ . В том проводе, где обрыва нет, напряжение равно нулю. Если линейный провод оборван, то между соответствующими точками будет напряжение, величина которого пока неизвестна и будет определена в результате решения задачи. Эти напряжения согласно теореме о компенсации можно заменить ЭДС и ввести их в исходную схему рис.2.2, как это показано на рис 2.3.

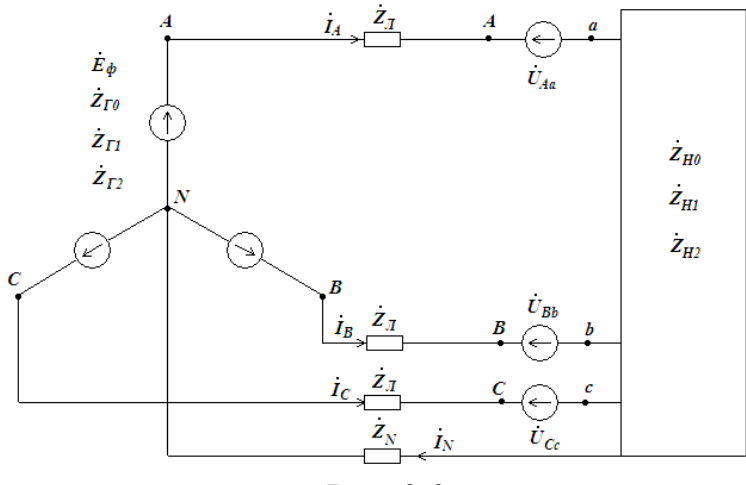

*Рис. 2.3.*

4.2. Вновь введенную систему напряжений следует разложить на симметричные составляющие по (2.2), что и выполнено на рис. 2.4. Теперь полученную схему можно рассчитать по методу наложения для каждой последовательности отдельно. Получаются три расчетные схемы.

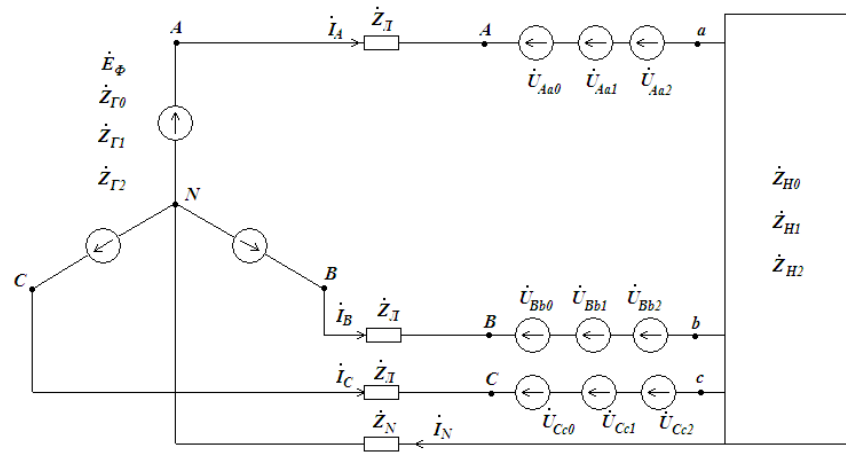

*Рис. 2.4.*

4.3. Расчетная схема прямой последовательности изображена на рис. 2.5. Эта схема является полностью симметричной, ток нейтрального провода  $I_{N1} = 0$  и можно вести расчет на одну фазу по схеме, выполненной на рис. 2.6. Тогда ток фазы А равен:

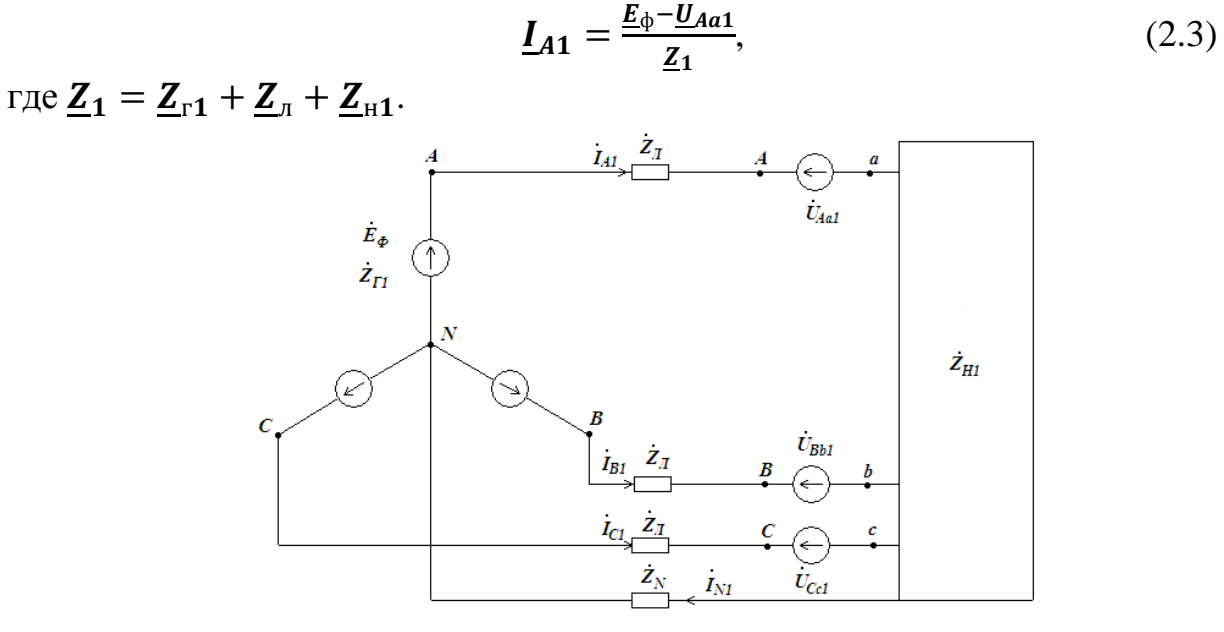

*Рис. 2.5.*

Токи остальных фаз этой последовательности с учетом оператора  $\boldsymbol{a}$ равны;

$$
\underline{I}_{B1} = \underline{a}^2 \cdot \underline{I}_{A1}; \qquad \underline{I}_{C1} = \underline{a} \cdot \underline{I}_{A1}.
$$

Отметим, что пока в (2.3) неизвестны величины тока  $I_{A1}$  и напряжения  $U_{A1}$ .

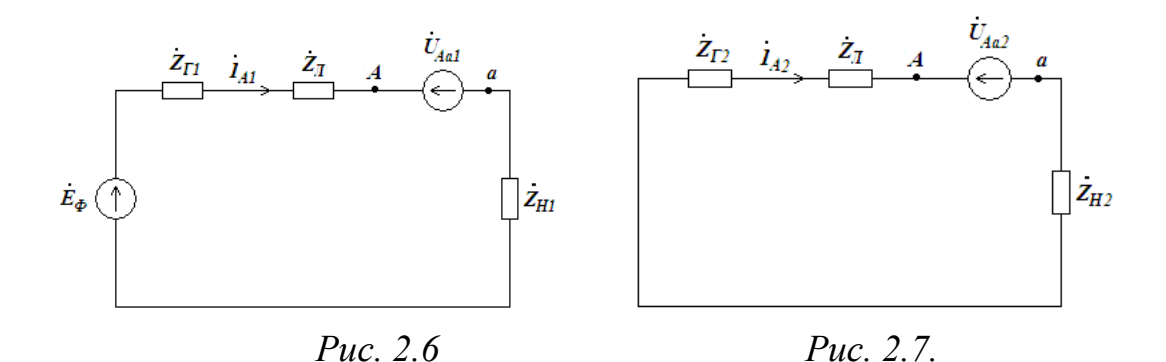

4.4. Расчетная схема обратной последовательности аналогична расчетной схеме на одну фазу для прямой последовательности и изображена на рис. 2.7, но здесь отсутствует ЭДС источника, так как она симметрична и образует только прямую последовательность. Расчетные формулы по схеме рис. 2.7.

$$
\underline{I}_{A2} = \frac{-\underline{U}_{Aa2}}{\underline{Z}_2},\tag{2.4}
$$

где  $Z_2 = Z_{r2} + Z_{\pi} + Z_{\mu 2}$ 

 $L_{B2} = \underline{a} \cdot \underline{I}_{A2}$   $L_{C2} = \underline{a}^2 \cdot \underline{I}_{A2}$ ;<br>В нейтральном проводе ток обратной последовательности  $I_{N2} = 0$ . Величины  $I_A$  и  $U_{Aa2}$  пока тоже неизвестны.

4.5. Расчетная схема для нулевой последовательности. Условия прохождения токов нулевой последовательности отличаются от условий протекания токов прямой и обратной последовательности тем, что их сумма всегда отлична от нуля, кроме крайнего случая, когда отсутствует нейтральный провод  $Z_N = \infty$ . В этом случае и токи нулевой последовательности отсутствуют.

Расчетная схема для нулевой последовательности, выполненная на рис. 2.8, легко может быть заменена схемой для одной фазы.

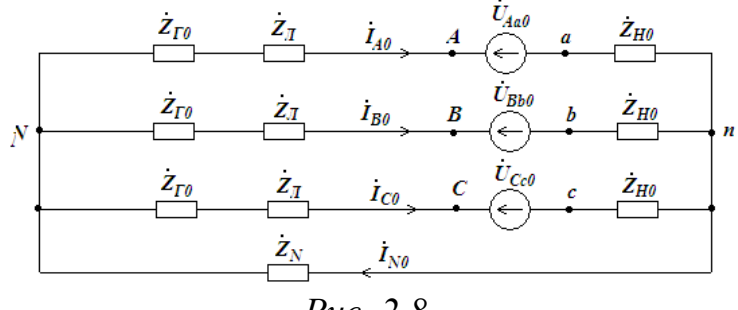

Puc.  $2.8$ .

Уравнение, составленное по второму закону Кирхгофа для контура, включающего фазу А и нейтральный провод, имеет вид:

$$
(\underline{Z}_{\scriptscriptstyle{\Gamma}0}+\underline{Z}_{\scriptscriptstyle{\pi}}+\underline{Z}_{\scriptscriptstyle{\text{H}0}})\underline{I}_{A0}+\underline{Z}_{N0}\underline{I}_{N0}=-\underline{U}_{Aa0}.
$$

Токи нулевой последовательности в фазах равны  $I_{A0} = I_{B0} = I_{C0}$ , поэтому ток нейтрального провода равен утроенному значению тока фазы, т.е.

$$
\underline{\boldsymbol{I}}_N=3\underline{\boldsymbol{I}}_{AC}.
$$

Подстановка этого значения в уравнение по второму закону Кирхгофа дает формулу, связывающую ток и напряжение нулевой последовательности одной фазы:

$$
\underline{I}_{A0} = -\frac{\underline{U}_{Aa0}}{(\underline{Z}_{r0} + \underline{Z}_{r1} + \underline{Z}_{r0} + 3\underline{Z}_N)} = \frac{-\underline{U}_{Aa0}}{\underline{Z}_0},\tag{2.6}
$$

где  $Z_0 = Z_{r0} + Z_{\pi} + Z_{H0} + 3Z_N$ .

Уравнению (2.6) соответствует расчетная схема, показанная на рис. 2.9.

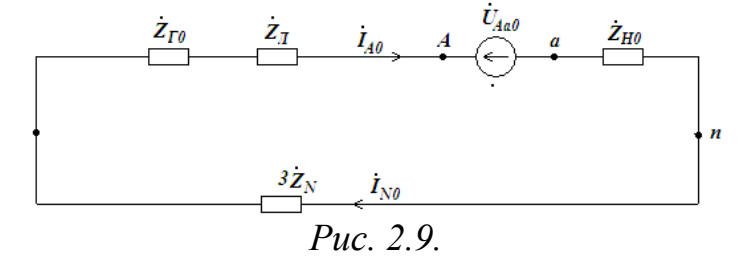

4.6. Таким образом, получены соотношения между токами и напряжениями отдельных последовательностей:

$$
\underline{I}_{A1} = \frac{\underline{E}_{\phi} - \underline{U}_{Aa1}}{\underline{Z}_1} \n\underline{I}_{A2} = \frac{-\underline{U}_{Aa2}}{\underline{Z}_2} \n\underline{I}_{A0} = \frac{-\underline{U}_{Aa0}}{\underline{Z}_0}
$$
\n(2.7)

В этих уравнениях, как отмечено выше, симметричные составляющие не зависят друг от друга. В формулах (2.7) шесть неизвестных: симметричные составляющие тока фазы  $A\left(\underline{I}_{A0}, \underline{I}_{A1}, \underline{I}_{A2}\right)$  и напряжения в месте аварии  $(\underline{U}_{Aa0}, \underline{U}_{Aa1}, \underline{U}_{Aa2})$ . Для однозначного определения их необходимы еще три уравнения. Эти уравнения получаются из условия аварийного режима. В трехфазной цепи возможны два несимметричных режима типа обрыва линии, обрыв одного линейного провода и обрыв двух линейных проводов.

4.6.1. Если произошел обрыв одного линейного провода, например, между точками А и а, то условия для составления дополнительных уравнений таковы: ток провода А равен нулю, напряжения между точками В и С с равны нулю:

$$
\underline{U}_A = 0
$$
  
\n
$$
\underline{U}_{Bb} = 0
$$
  
\n
$$
\underline{U}_{Cc} = 0
$$
\n(2.8)

Выразив величины  $I_A$ ;  $U_{Bb}$ ;  $U_{Cc}$  через симметричные составляющие, можно получить остальные три уравнения для расчета симметричных составляющих:

$$
\underline{L}_A = 0 = \underline{L}_{A1} + \underline{L}_{A2} + \underline{L}_{A0};
$$
\n
$$
\underline{U}_{Bb} = 0 = \underline{U}_{Aa0} + \underline{\alpha}^2 \underline{U}_{Aa1} + \underline{\alpha} \underline{U}_{Aa2};
$$
\n
$$
\underline{U}_{Cc} = 0 = \underline{U}_{Aa0} + \underline{\alpha} \underline{U}_{Aa1} + \underline{\alpha}^2 \underline{U}_{Aa2}.
$$
\n(2.9)

Совместное решение (2.7) и (2.9) позволит получить неизвестные симметричные составляющие тока и напряжения. Например, подстановка (2.7) в первое уравнение (2.9) позволяет получить систему уравнений:

$$
\frac{U_{Aa0}}{Z_0} + \frac{U_{Aa1}}{Z_1} + \frac{U_{Aa2}}{Z_2} = \frac{E_{\phi}}{Z_1}
$$
\n
$$
\frac{U_{Aa0} + \alpha^2 U_{Aa1} + \alpha U_{Aa2} = 0}{U_{Aa0} + \alpha U_{Aa1} + \alpha^2 U_{Aa2} = 0}
$$
\n(2.10)

Решение этой системы дает величины симметричных составляющих напряжений в месте аварии, а по формулам (2.7) можно вычислить симметричные составляющие линейных токов, а затем токи и напряжения в месте аварии:

$$
\underline{I}_B = \underline{I}_{A0} + \underline{a}^2 \underline{I}_{A1} + \underline{a} \underline{I}_{A2}
$$
  
\n
$$
\underline{I}_C = \underline{I}_{A0} + \underline{a} \underline{I}_{A1} + \underline{a}^2 \underline{I}_{A2}
$$
  
\n
$$
\underline{U}_{Aa} = \underline{U}_{Aa0} + \underline{U}_{Aa1} + \underline{U}_{Aa2}
$$
\n(2.11)

Остальные величины известны из условий аварийного режима (2.9). При необходимости, можно рассчитать любые напряжения и токи исходной схемы рис. 2.2 воспользовавшись схемами рис. 2.6, 2.7, 2.9.

2.6.2. *Если аварийный режим создан обрывом двух проводов*, например, между точками  $Aa$  и  $Bb$ , то дополнительные уравнения из условий аварийного режима таковы:

$$
\underline{I}_A = 0
$$
  
\n
$$
\underline{I}_B = 0
$$
  
\n
$$
U_{Cc} = 0
$$
\n(2.12)

Искомые токи и напряжения находятся совместным решением (2.7) и (2.12) аналогично п.4.6.1.

#### **5. Расчет трехфазной системы при поперечной несимметрии.**

В трехфазной симметричной системе, изображенной на рис. 2.10 имеет место аварийный режим типа «короткое замыкание». Известны ЭДС источника, сопротивление каждой фазы прохождению токов каждой последовательности источника  $\underline{Z}_{r0}$ ,  $\underline{Z}_{r1}$ ,  $\underline{Z}_{r2}$  и приемника  $\underline{Z}_{H0}$ ,  $\underline{Z}_{H1}$ ,  $\underline{Z}_{H2}$ , сопротивление линии и сопротивление заземления генератора  $\underline{Z}_{Nr}$  и приемника  $\underline{Z}_{Nr}$ . Требуется найти токи и напряжения в месте аварии.

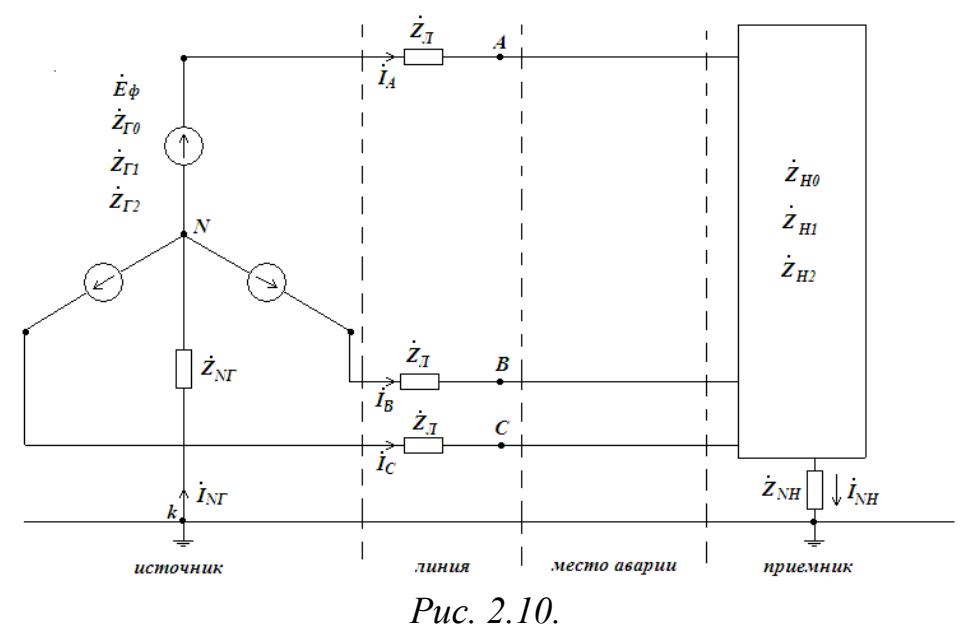

*Решение.*

5.1. Имеющиеся между точками *АК, ВК, СК* напряжения, согласно теореме о компенсации можно заменить ЭДС, введя их в исходную схему, как показано на рис. 2.11.

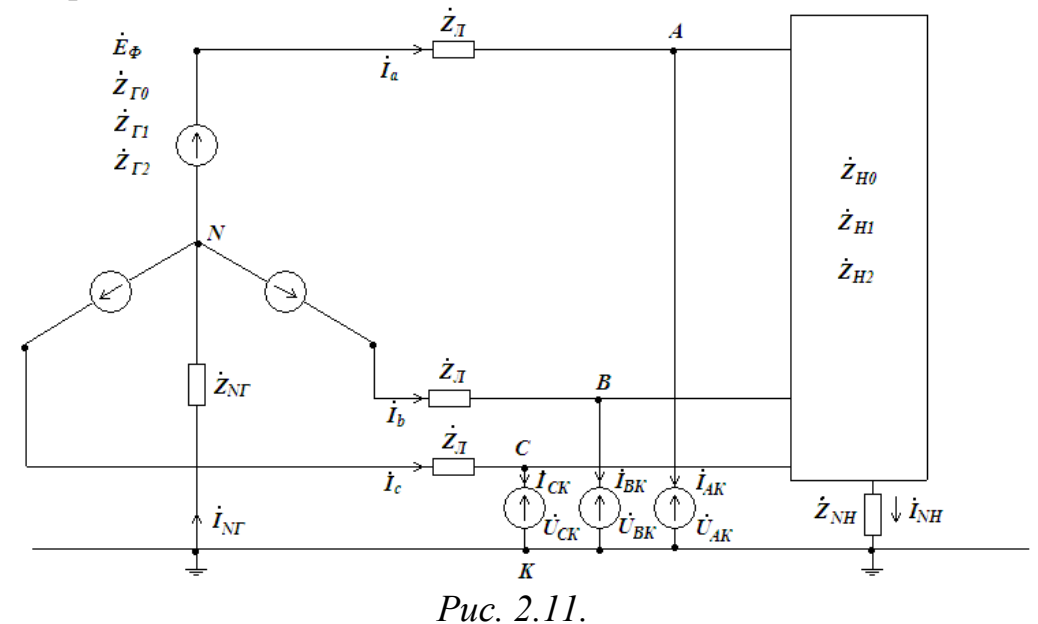

5.2. Эту новую систему ЭДС можно разложить на симметричные составляющие по (2.2). Результат разложения показан на схеме рис. 2.12. В этой схеме ЭДС источника напряжения  $U_{AK1}$ ,  $U_{BK1}$ ,  $U_{CK1}$  относятся к прямой последовательности, напряжения  $U_{AK2}$ ,  $U_{BK2}$ ,  $U_{CK2}$  образуют обратную последовательность, а напряжения  $U_{AK0}$   $U_{BKO}$   $U_{CK0}$  нулевую последовательность. Полученную схему можно рассчитывать по методу наложения для каждой последовательности отдельно. Получаются три различные схемы.

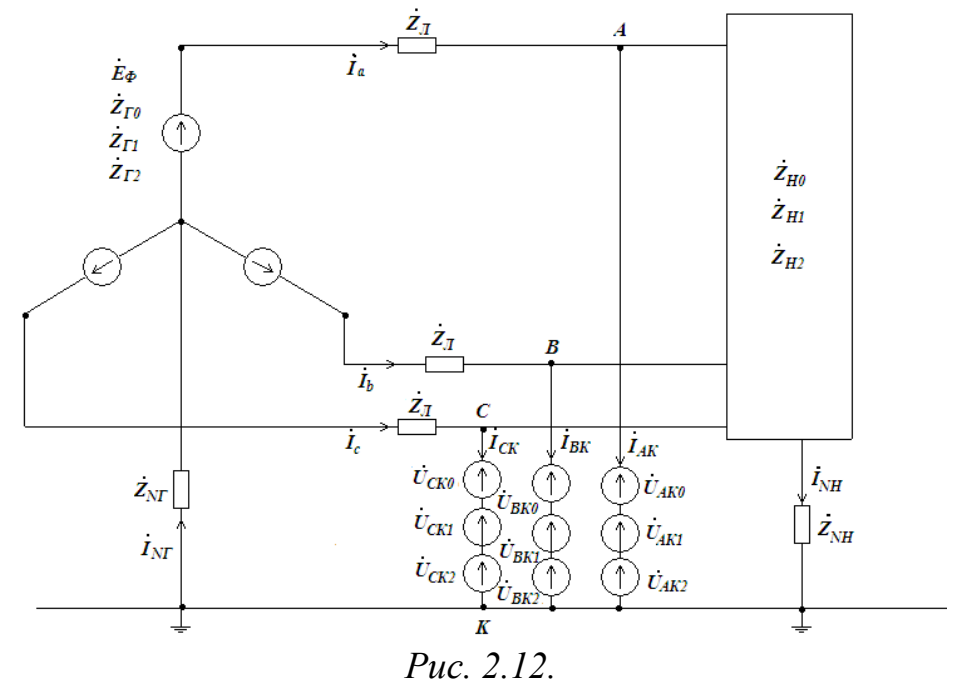

5.3. Расчетная схема для прямой последовательности. Схема, в которой действуют только источники прямой последовательности фаз, изображена на рис. 2.13.

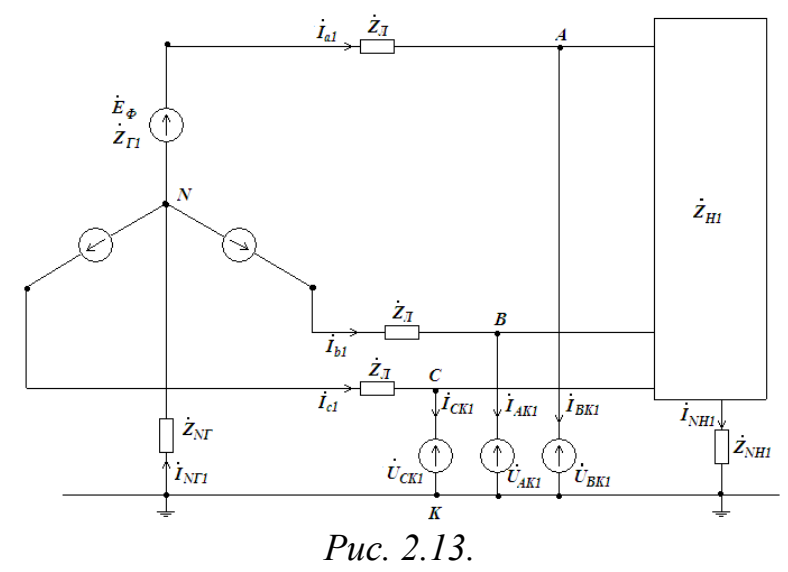

Схема является симметричной, линейные токи и токи места аварии образуют симметричные системы, их суммы равны нулю, ток нейтрального провода отсутствует  $(I_{Nr1} = 0, I_{Nr1} = 0)$ . Поэтому расчет можно вести на одну фазу по схеме, изображенной на рис. 2.14.

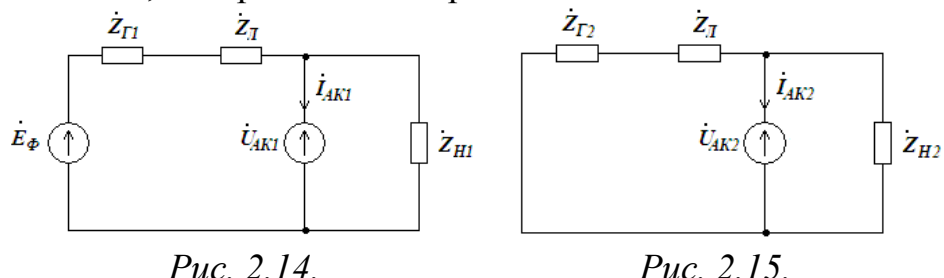

Согласно схеме ток фазы *А* в месте короткого замыкания.

$$
\underline{I}_{AK1} = \frac{\underline{E}_{\phi} - \underline{U}_{AK1}}{\underline{Z}_{r1} + \underline{Z}_n} - \frac{\underline{U}_{AK1}}{\underline{Z}_{H1}} \tag{2.13}
$$

Токи остальных фаз этой последовательности:

# $I_{BK1} = a^2I$

5.4. Расчетная схема для обратной последовательности. Эта схема полностью совпадает со схемой для прямой последовательности. Отсутствует только ЭДС  $E_{\phi}$ , так как источник симметричен и имеет только прямую последовательность. Схема показана на рис. 2.15. Расчет тока в месте короткого замыкания можно выполнить по формулам:

$$
\underline{I}_{AK2} = \frac{-\underline{U}_{AK2}}{\underline{Z}_{r2} + \underline{Z}_n} - \frac{\underline{U}_{AK2}}{\underline{Z}_{H2}}; \nI_{BK2} = \alpha I_{AK2}; \quad I_{CK2} = \alpha^2 I_{AK2}
$$
\n(2.14)

В нейтральном проводе ток обратной последовательности по-прежнему равен нулю  $I_{N2} = 0$ .

5.5. Расчетная схема для нулевой последовательности. Линейные токи нулевой последовательности равны по величине, совпадают по фазе, а поэтому их путь может замыкаться только по нейтральному проводу, кроме случая, когда сопротивления нейтральных проводов равны бесконечности. Тогда и токи нулевой последовательности отсутствуют. Расчетная схема для нулевой последовательности показана на рис. 2.16.

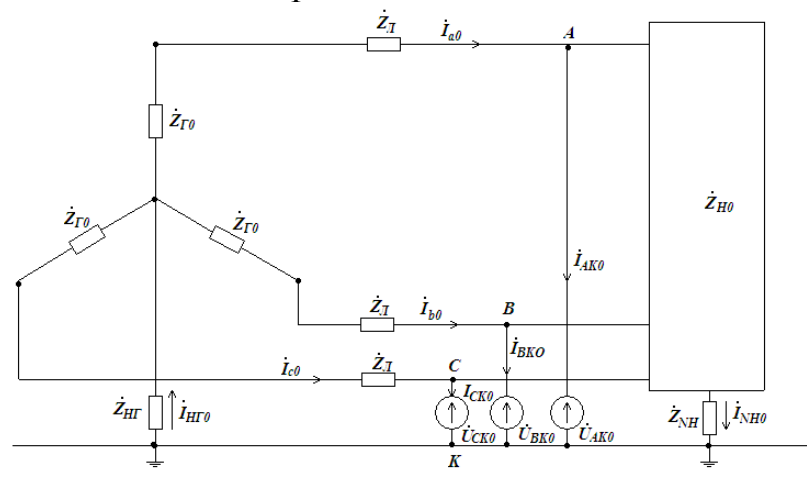

*Рис. 2.16.*

Ее можно заменить схемой для одной фазы, как показано на рис. 2.17. Сопротивления  $Z_{N_F}$  и  $Z_{N_H}$  взять утроенной величины, потому что ток нейтрали равен сумме трех одинаковых линейных токов. По схеме рис. 2.17 можно рассчитать ток  $I_{AK0}$  по формуле:

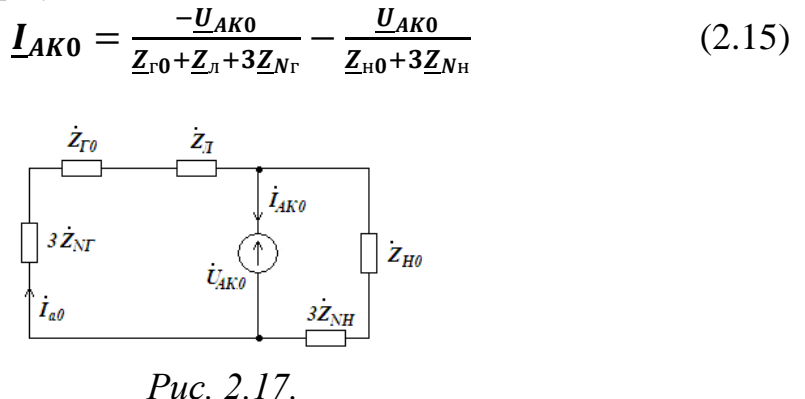

5.6. В результате получены соотношения, связывающие симметричные составляющие токов и напряжений в месте аварии для каждой последовательности:

$$
\underline{I}_{AK1} = \frac{\underline{E}_{\phi} - \underline{U}_{AK1}}{\underline{Z}_{r1} + \underline{Z}_{\pi}} - \frac{\underline{U}_{AK1}}{\underline{Z}_{r1}}
$$
\n
$$
\underline{I}_{AK2} = \frac{-\underline{U}_{AK2}}{\underline{Z}_{r2} + \underline{Z}_{\pi}} - \frac{\underline{U}_{AK2}}{\underline{Z}_{r2}}
$$
\n
$$
\underline{I}_{AK0} = \frac{-\underline{U}_{AK0}}{\underline{Z}_{r0} + \underline{Z}_{\pi} + 3\underline{Z}_{Nr}} - \frac{\underline{U}_{AK0}}{\underline{Z}_{r0} + 3\underline{Z}_{Nr}}
$$
\n(2.16)

В этих уравнениях, как и было сказано ранее, симметричные составляющие не завися друг от друга. Однако, эти три уравнения содержат шесть неизвестных: симметричные составляющие тока  $(I_{AK0}, I_{AK1}, I_{AK2})$  и напряжения  $(\underline{U}_{AK0}, \underline{U}_{AK1}, \underline{U}_{AK2})$  в месте аварии.

Для однозначного определения этих неизвестных необходимо еще три уравнения из условий аварийного режима. В трехфазной цепи возможны три несимметричных режима типа короткого замыкания: короткое замыкание линии на землю, короткое замыкание двух линейных проводов на землю, короткое замыкание двух фаз между собой без замыкания на землю.

5.6.1. При коротком замыкании линейного провода на землю, например, провода А, условия для дополнительных уравнений следующие: напряжение между точкой  $A$  и землей равны нулю, токи между точками  $B$  и землей,  $C$  и землей отсутствуют или равны нулю.

$$
\underline{U}_{AK} = 0
$$
  

$$
\underline{I}_{BK} = 0
$$
  

$$
\underline{I}_{CK} = 0
$$
 (2.17)

Воспользовавшись соотношениями (2.2), можно получить дополнительные уравнения:

$$
\underline{U}_{AK} = \underline{U}_{AK1} + \underline{U}_{AK2} + \underline{U}_{AK0} = 0
$$
  
\n
$$
\underline{I}_{BK} = \underline{I}_{AK0} + \underline{\alpha}^2 \underline{I}_{AK1} + \underline{\alpha} \underline{I}_{AK2} = 0
$$
 (2.18)  
\n
$$
\underline{I}_{CK} = \underline{I}_{AK0} + \underline{\alpha} \underline{I}_{AK1} + \underline{\alpha}^2 \underline{I}_{AK2} = 0
$$

Решая совместно (2.16) и (2.18), например, подставив  $I_{AK0}$ ,  $I_{AK1}$ ,  $I_{AK2}$  из (2.16) во второе и третье уравнения (2.18), можно получить линейную систему из трех уравнений с тремя неизвестными. В результате дальнейшего решения получаются величины  $U_{AK0}$ ,  $U_{AK1}$ ,  $U_{AK2}$ . Подставив их в уравнения (2.16), можно определить  $I_{AK0}$ ,  $I_{AK1}$ ,  $I_{AK2}$ . Далее определяются величины  $I_{AK}$ ,  $U_{BK}$ ,  $U_{CK}$ . Остальные величины известны по (2.17). При необходимости можно вычислить токи и напряжения остальных участков исходной схемы рис. 2.10.

5.6.2. В случае короткого замыкания двух линейных проводов на землю, например, *А* и *В*, получаются такие дополнительные уравнения:

$$
\underline{U}_{AK} = \underline{U}_{AK0} + \underline{U}_{AK1} + \underline{U}_{AK2} = 0
$$
  

$$
\underline{U}_{BK} = \underline{U}_{AK0} + \underline{a}^{2} \underline{U}_{AK1} + \underline{a} \underline{U}_{AK2} = 0
$$
 (2.19)  

$$
\underline{U}_{CK} = \underline{U}_{AK0} + \underline{a} \underline{U}_{AK1} + \underline{a}^{2} \underline{U}_{AK2} = 0
$$

Искомые величины находятся совместным решением (2.16) и (2.19) аналогично п. 5.6.1.

5.6.3. Когда происходит короткое замыкание между линейными проводами без замыкания на землю, то дополнительными уравнениями будут следующие:

$$
\underline{U}_{AK} = \underline{U}_{BK};
$$
  

$$
\underline{I}_{AK} + \underline{I}_{BK} = 0;
$$
  

$$
\underline{I}_{CK} = 0.
$$

или

$$
\underline{U}_{AK1} + \underline{U}_{AK2} = \underline{a}^2 \underline{U}_{AK1} + \underline{a} \underline{U}_{AK2}
$$
  

$$
\underline{I}_{AK0} + \underline{I}_{AK1} + \underline{I}_{AK2} = \underline{a}^2 \underline{I}_{AK1} + \underline{a} \underline{I}_{AK2} = 0
$$
 (2.20)  

$$
\underline{I}_{AK0} + \underline{a} \underline{I}_{AK1} + \underline{a}^2 \underline{I}_{AK2} = 0
$$

После совместного решения (2.16) и (2.20) аналогично п.5.6.1 определяются все необходимые величины схемы 2.10.

6. Примечание:

Решения, приведенные в п.3-5 выполненные для крайних случаев, когда сопротивление места аварии либо бесконечно велико (обрыв,  $\mathbf{Z} = \infty$ ), либо бесконечно мало (короткое замыкание  $Z = 0$ ). Если такое сопротивление конечно, то добавочное уравнение этого участка составляется на основании закона Ома. Например, при «обрыва» линейного провода А сопротивление в месте аварии стало равным  $Z'$ . Тогда в системе уравнений (2.8) вместо первого выражения следует записать  $\underline{U}_{Aa} = \underline{Z}' \cdot \underline{I}_A$ . Дальнейшее решение выполняется согласно п.4 и 5.

### **Литература**

#### **Учебники**

1. Л.Р.Нейман, К.С.Демирчян. Теоретические основы электротехники, т.1 и 2. Изд. 3-е. –Л.: Энергоиздат, 1981.

2. Г.В.Зевеке, П.А.Ионкин, А.В.Нетушил, С.В.Страхов. Основы теории цепей. Изд. 5-е. –М.: Энергоатомиздат, 1989.

3. В.П. Бакалов. Основы теории цепей, - М: Радио и связь, 2002.

### **Учебные пособия**

1. Сборник задач и упражнений по теоретическим основам электротехники. / под ред. П.А.Ионкина. –М.: Энергоиздат, 1982. –768 с.

2. К.С.Демирчян, П.А.Бутырин. Моделирование и машинный расчет электрических цепей. –М.: Высш. школа, 1988. – 336 с.

3. В.П.Бакалов, Б.И. Крук, ОГ.Б. Журавлев. Основы теории цепей (компьютерный тренажерный комплекс). – М: Радио и связь, 2002.

## *Для самостоятельного изучения курса теоретических основ электротехники рекомендуется следующая литература:*

1. Нейман Л.Р., Демирчян К.С. Теоретические основы электротехники. Т.1. Л.: Энергоиздат, 1981.

2. Теоретические основы электротехники/ Под.ред. П.А. Ионкина. Т.1. М.: Высш.шк., 1976.

3. Бессонов Л.А. Теоретические основы электротехники. Электрические цепи. М.: Высш. шк., 1984.

4. Основы теории цепей/ Г.В. Зевеке, П.А. Ионкин, А.В. Нетушил, С.В. Страхов.М.: Энергоатомиздат, 1989.

5. ГОСТ 2.105 - 79. ЕСКД. Общие требования к текстовым материалам.

6. ГОСТ 2.702 - 75. ЕСКД. Правила выполнения электрических схем.

7. Сборник задач и упражнений по теоретическим основам электротехники: Учебное пособие для вузов/ Под.ред. П.А. Ионкина. Т.1. - М.: Энергия, 1982.

8. Шебес М.Р. Теория линейных электрических цепей в упражнениях и задачах. М.: Высш. шк., 1982.

9. Шурыгина Г.В. Исследование трехфазных цепей синусоидального тока. Магнитогорск: МГТУ,2003.